TALLINNA TEHNIKAÜLIKOOL Infotehnoloogia teaduskond

Liisi Kasuk 186052 IABB

# **Toiduvarude haldamise rakendus: analüüs ja arendus**

Bakalaureusetöö

Juhendaja: Tarvo Treier MSc

## **Autorideklaratsioon**

Kinnitan, et olen koostanud antud lõputöö iseseisvalt ning seda ei ole kellegi teise poolt varem kaitsmisele esitatud. Kõik töö koostamisel kasutatud teiste autorite tööd, olulised seisukohad, kirjandusallikatest ja mujalt pärinevad andmed on töös viidatud.

Autor: Liisi Kasuk

15.05.2021

### **Annotatsioon**

Antud bakalaureusetöö eesmärk on analüüsida toidu raiskamise probleemi vähendamiseks loodavat rakendust ja kasutajate soovi sellise rakenduse olemasolule. Selle eesmärgi täitmise käigus läbitakse ka tulevikus valmiva rakenduse esimene sprint, mille tulemusena valmib rakenduse esimene funktsionaalne prototüüp, et viia läbi idee tutvustamine kasutajatele ja saada väärtuslikku tagasisidet. See aitab luua just sellise lahenduse, mida kasutajad soovivad ja vajavad. Rakenduse eesmärk on lihtsustada inimeste igapäeva sisseoste toidupoes ning aidata parandada keskkonna, raha ja toidu säästmist. Põhieesmärgi täitmiseks viiakse ka läbi olemasolevate lahenduste analüüs ja tutvutakse toidu raiskamise probleemi olemusega.

Üheks oluliseks funktsionaalsuseks toidu raiskamise probleemiga võitlemiseks on oma toiduvarude haldamine. Tänu sellele väheneb toiduainete liigne kokkuost ning kasutaja omab pidevat ülevaadet peagi aeguvatest toiduainetest, mis aitab ära hoida toidu riknemise. Samuti on oluliseks funktsionaalsuseks poenimekirja koostamine. See aitab piirata ebavajalike toodete soetamist ja seeläbi säästa nii raha kui ka keskkonda. Vältimaks mitte kasutust leidvate toiduainete riknemist oleks heaks funktsionaalsuseks ka toodete teistele jagamine.

Lõputöö on kirjutatud eesti keeles ning sisaldab teksti 36 leheküljel, 6 peatükki, 11 joonist, 7 tabelit.

## **Abstract Food supplies management application: analysis and development**

The aim of this Bachelor's thesis is to analyze a application to help reduce food waste problem and users' wish for such application. To do this the first sprint of a future application will also be run, resulting in the first functional prototype of the application to introduce the idea to users and receive valuable feedback. This helps to create an application that users need and want. Application's purpose is to make users food supplies' management tasks easier and to help reduce food waste in households.

The first important functionality to tackle the food waste is managing households' food supplies. As a result, over-buying of food is reduced and the user has a constant overview of expiring food supplies. The second important functionality is making a shopping list. This helps to limit the purchase of unnecessary products and thus saves both money and the environment. In order to prevent waste of not used food, a necessary functionality is also the distribution of products to others in need.

The bachelor's thesis provides an introduction to already existing solutions by describing their meaning and explaining their positive and negative features. Based on the existing solutions' analysis a requirements list for the application is written. To define the requirements user stories and use cases are described.

Based on the introduced technologies and defined functional and non-functional requirements, this thesis provides a first sprint realisation of a software application. The result of the first sprint is introduced to potential users. After which an interview is conducted with each user.

The thesis is in Estonian and contains 36 pages of text, 6 chapters, 11 figures, 7 tables.

# **Lühendite ja mõistete sõnastik**

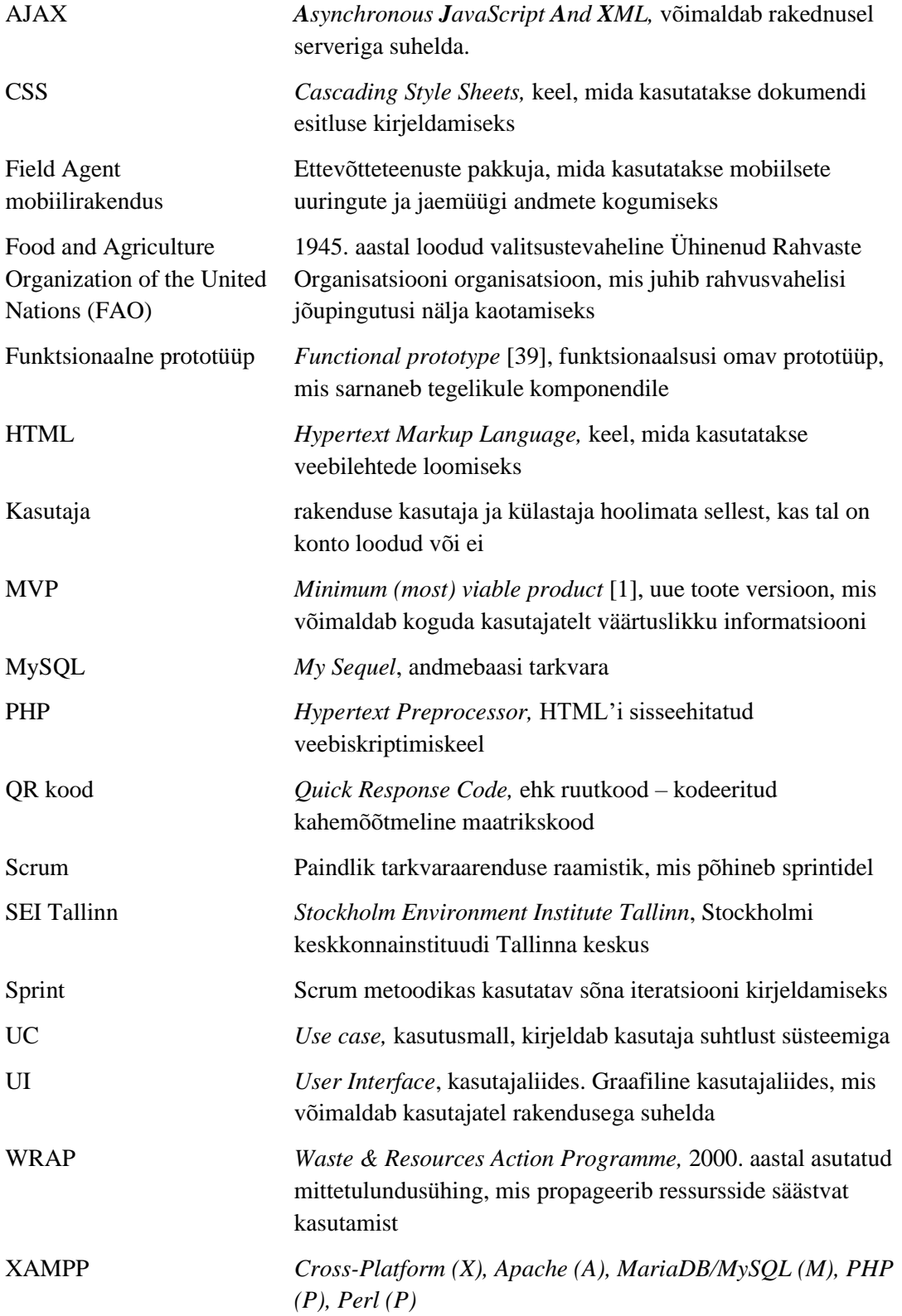

## **Sisukord**

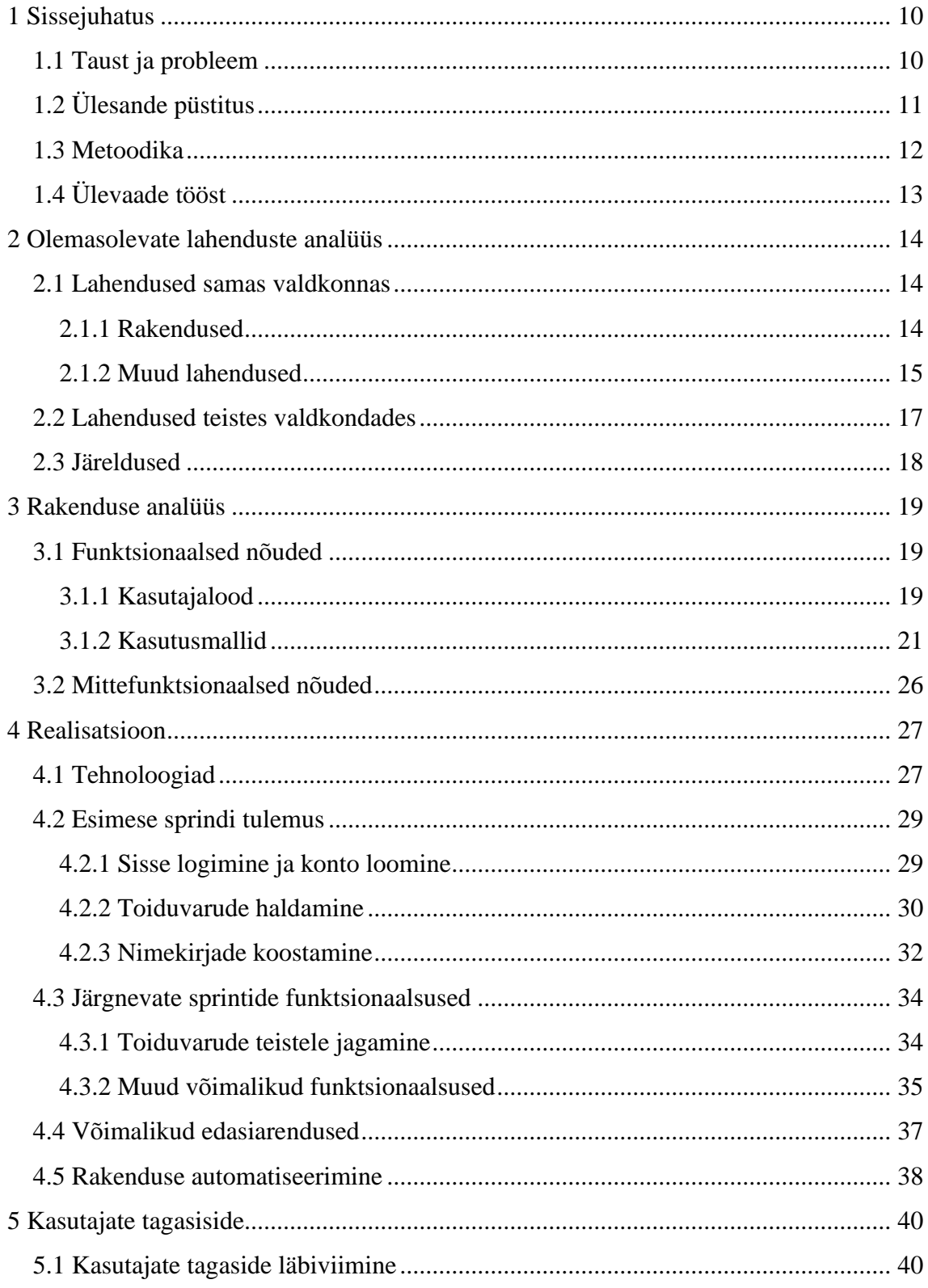

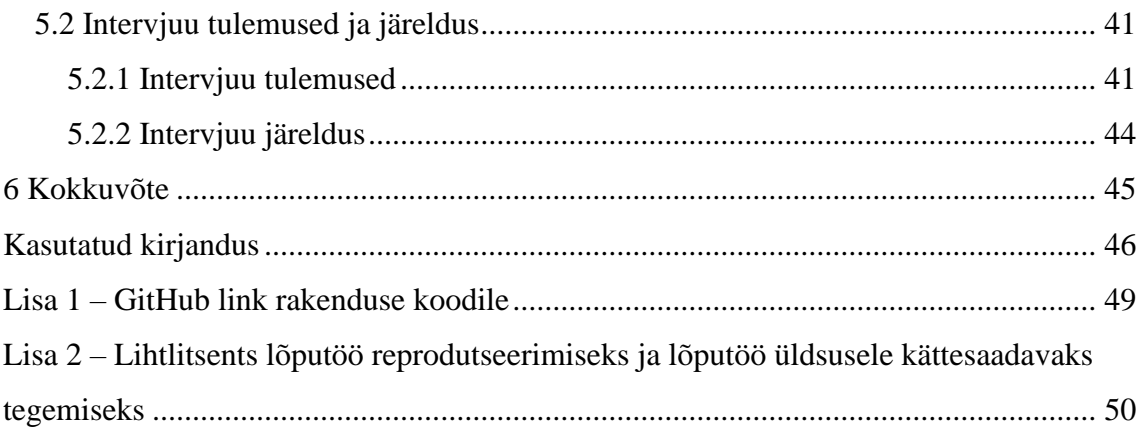

## Jooniste loetelu

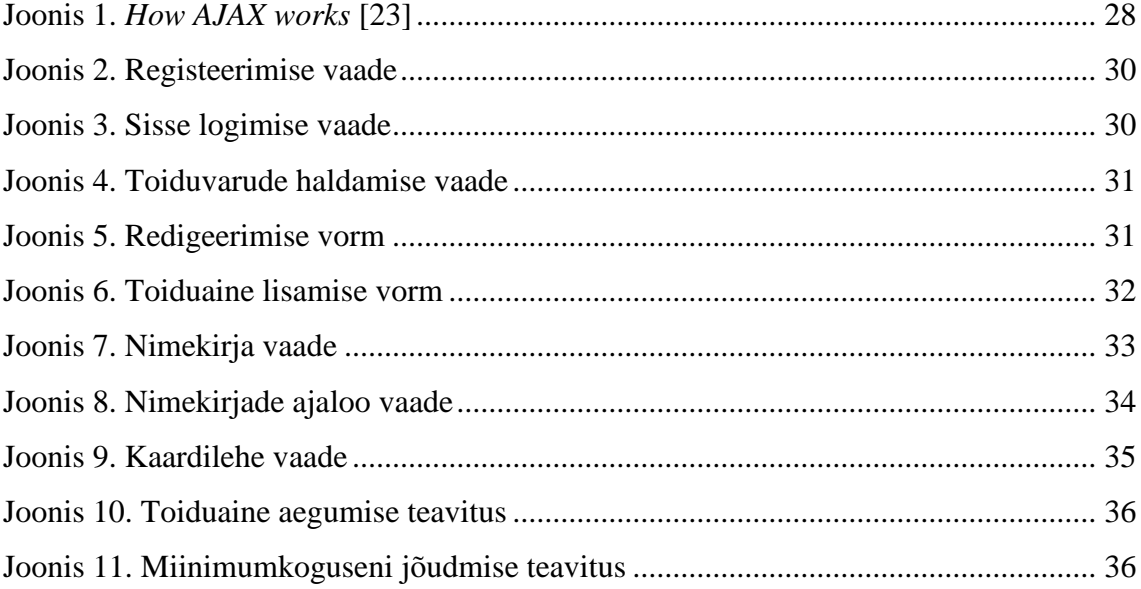

## **Tabelite loetelu**

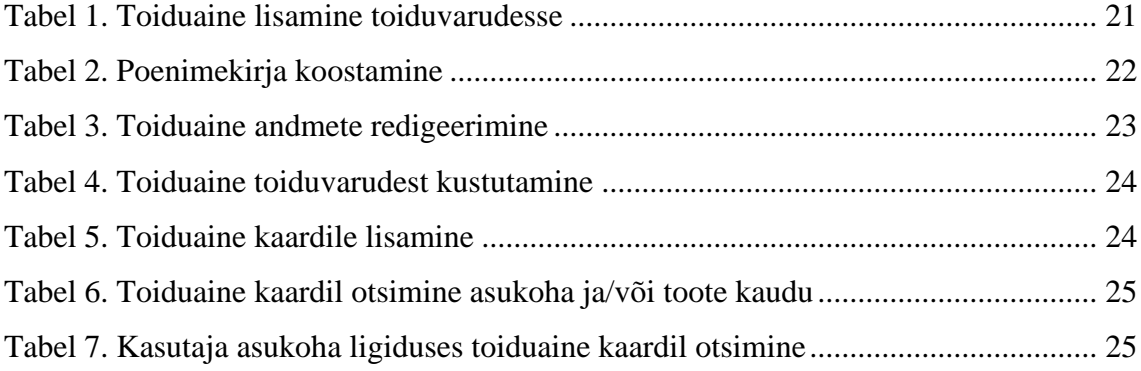

## <span id="page-9-0"></span>**1 Sissejuhatus**

Üha enam räägitakse maailmas keskkonna säästmisest ja sellest, kuidas me kõik saaksime anda selleks oma panuse. Toidu raiskamine on suur probleem mitte ainult arenenud riikides, vaid ka arengumaades. Kuna tänapäeval kolib kõik üha enam digitaalmaailma, siis toimub ka paljudele aktuaalsetele probleemidele lahenduse leidmine erinevate rakenduste kaudu. Inimeste aeg on väga hinnaline ja piiratud, seega peavad loodud lahendused olema võimalikult arusaadavad ja tegema kasutaja elu mugavamaks. Tihti kaotatakse rakenduse kasutamise vastu huvi, kui selleks peab tegema üleliigseid liigutusi või kui rakendus ei ole lihtsasti mõistetav.

#### <span id="page-9-1"></span>**1.1 Taust ja probleem**

Toidu raiskamine põhjustab kahju nii keskkonnale kui ka majanduslikule olukorrale. *Food and Agriculture Organization of the United Nations* on välja toonud, et kui tekkinud toidujäätmed oleks riik, siis asuks ta kasvuhoonegaaside koguheite poolest kolmandal kohal. Toidujäätmete heitgaaside koguste mõju globaalsele soojenemisele on peaaegu samaväärne (87%) ülemaailmse maanteetranspordi tekitatud heitega. [34]

Majanduslikult aitaks toidujäätmete vähendamine vähendada jäätmekäitluskulusid nagu näiteks prügilate hooldus ja transpordikulud. *Waste & Resources Action Programme (WRAP)* hinnangul moodustab toidujäätmete osa, mida on võimalik vältida, keskmiseks majanduskuluks 665 USA dollarit majapidamise kohta aastas. [35]

2014.aastal läbi viidud uuringus toodi välja, et toidu jäätmete vähendamisel võib olla otsene mõju mikrotasandi toiduga kindlustatuse olukordadele, seda eriti arengumaades [2]. See tähendab, et toidu säästmine aitab parendada ka nende inimeste olukorda, kes toidust puudust tunnevad. Jäätmete vähendamine muudaks survet loodusressurssidele väiksemaks, mille tulemusena leeveneks toidutootmist õõnestavad keskkonna- ja kliimaprobleemid.

Teadusajakiri *Agronomía Colombiana* on oma 2014.aastal välja tulnud ajakirjas [36] kirjutanud, et kui arenenud riikides raisatakse toitu pigem toiduahela lõpus ja põhiliseks süüdlaseks on tarbija, siis arengumaades toimub toidu raiskamine kõige enam tootmisfaasis. See tuleneb nii oskustööliste puudusest, hoiustamise ja säilitamise ebapiisavatest tingimustest kui ka ekstreemsetest ilmastikuoludest.

SEI Tallinna 2014. aasta uuringu andmetel tekitavad kõige suurema osa Eesti toidukaost kodumajapidamised, kus tekib inimese kohta 54 kg toidujäätmeid aastas. See tähendab, et kodumajapidamistes tekib üle 70% kogu tekkivatest toidujäätmest. Samas on palju inimesi, kellel ei ole vahendeid, et toitu ja esmatarbekaupu osta ja kes elavad puuduses. Keskmine Eesti perekond viskab aastas toidukaona ära ligikaudu 120-200 euro väärtuses toitu. Peamine põhjus, miks kodumajapidamistes toitu ja/või toiduaineid ära visatakse on toidu riknemine (44%). Oluliselt harvemini visatakse ära toitu, mida oli liiga palju valmistatud (14%), mille kasutamise tähtaeg oli ületatud (12%) või mis oli liiga kauaks seisma jäänud (12%). Vähem tekkis toidukadu seetõttu, et toitu ei soovitud enam süüa, kuna värskem oli asemele ostetud või valmistatud (6%). [3]

Peamised mõjutegurid, miks toit riknema läheb või tee prügikasti leiab on järgnevad:

- **•** Aegumiskuupäevade mitte jälgimine
- Kodus olevate toiduainete mitte teadmine ja selle tulemusena toiduainete liigne kokkuost
- Toiduaine ebasobivus (nt maitse polnud see, mida oodati või sooviti)

Just nendele teguritele tugineb ka antud töö autori rakenduse idee, proovides neid punkte arvesse võttes luua lahenduse, mis aitaks vähendada toidu raiskamist ja samas mugavdaks inimeste igapäevaelu.

### <span id="page-10-0"></span>**1.2 Ülesande püstitus**

Bakalaureusetöö põhieesmärk on analüüsida toidu raiskamise probleemiga võitlemiseks loodavat rakendust ning uurida, kas kasutajad oleksid sellisest rakendusest huvitatud. Selle eesmärgi täitmise ühe osana läbiti rakenduse arenduse esimene sprint, mille tulemus aitab tulevikus valmiva rakenduse funktsionaalsusi potentsiaalsetele kasutajatele tutvustada. Esimese sprindi käigus valminud prototüübi funktsionaalsused võimaldavad

tooteid toiduvarudesse lisada, neid hallata ja aegumiskuupäevadel silma peal hoida, koostada saab ka poenimekirju ning kasutajal on võimalik rakendusse konto luua. Esimese sprindi tulemusena sooviti luua funktsionaalne prototüüp, mis sarnaneks oma olemuselt minimaalsele elujõulisele tootele (MVP). See tagab rakenduse arendamise kiirema edasimineku, sest koodi kirjutamist ei pea alustama nullist. Prototüübi loomise eesmärgiks on koguda kasutajatelt võimalikult palju väärtuslikku informatsiooni, mis võimaldab luua täpselt sellise rakenduse, mida kasutajad soovivad ja vajavad. Rakenduse ja idee kasutajatele tutvustamine on oluline samm igas arenduses, sest see hoiab kokku liigset ajakulu ja muid ressursse, mida muidu võidakse ebaõnnestunud rakenduse peale asjata kulutada [4].

Töö põhieesmärgi täitmiseks püstitatud alameesmärgid on:

- Analüüsida juba olemasolevaid sarnaseid lahendusi
- Analüüsida sarnaseid lahendusi mõne teise ülesande lahendamiseks
- Defineerida rakenduse funktsionaalsed ja mittefunktsionaalsed nõuded
- Realiseerida rakenduse esimene sprint ja luua funktsionaalne prototüüp

### <span id="page-11-0"></span>**1.3 Metoodika**

Bakalaureusetöö valmib järgmistes etappides:

- Toidu raiskamise probleemiga tutvumine
- Olemasolevate rakenduste ja lahendustega tutvumine ja nende analüüsimine
- Kirjapandud nõuete alusel rakenduse arenduse esimese sprindi läbimine kasutades uuritud tehnoloogiaid
- Ülevaate andmine rakenduse edasiarendamise võimalustest
- Rakenduse idee ja funktsionaalsuste tutvustamine kasutajatele ja tagasiside saamine
- Rakenduse edasi arendamise võimaluste tutvustamine kasutajale ja tagasiside saamine
- Tagasiside analüüs
- Lõpptulemuse formuleerimine

## <span id="page-12-0"></span>**1.4 Ülevaade tööst**

Juba olemasolevatest lahendustest nii samas valdkonnas kui ka teistes valdkondades annab ülevaate teine peatükk. Töö kolmas peatükk defineerib rakenduse funktsionaalsed ja mittefunktsionaalsed nõuded. Neljandas peatükis kirjeldatakse esimese sprindi käigus loodud funktsionaalse prototüübi arendamiseks kasutatud tehnoloogiaid. Samuti antakse neljandas peatükis ülevaade esimese sprindi tulemusest, kirjeldatakse rakenduse järgmiste sprintide käigus loodavaid peamisi funktsionaalsusi ja rakenduse edasiarendamise võimalusi ning tuuakse välja, kuidas muuta rakendus tulevikus automatiseeritumaks. Viies peatükk keskendub kasutajate tagasiside läbiviimisele, selle tulemustele ja tulemuste analüüsile.

### <span id="page-13-0"></span>**2 Olemasolevate lahenduste analüüs**

Käesolev peatükk annab ülevaate juba olemasolevatest sama ja sarnase probleemi lahendamiseks loodud võimalustest. Samuti analüüsitakse käesolevas peatükis olemasolevate lahenduste eeliseid ja puuduseid, mille põhjal luuakse rakenduse nõuded. Antud lõputöö koostaja ei leidnud olemasolevaid lahendusi, mis sisaldaks kõiki samu funktsionaalsusi nagu autori ideel põhinev tulevane rakendus. Küll aga leidus lahendusi, mis täitsid ühte või teist autori rakendusse loodavat funktsionaalsust.

#### <span id="page-13-1"></span>**2.1 Lahendused samas valdkonnas**

#### <span id="page-13-2"></span>**2.1.1 Rakendused**

Olemasolevateks mobiilirakendusteks, mis aitavad toiduvarusid hallata on näiteks *Fridgeo* [5] ja *NoWaste* [6]. Mõlemas rakenduses saab koostada ka poenimekirju, kuid ainult *Fridgeo*'s saab nimekirjast ka tooteid toiduvarudesse lisada, mis sarnaneb autori rakenduse ideele. *Fridgeo* rakenduse üheks puuduseks on aga see, et toiduaine kogust on võimalik vähendada vaid ühe ühiku kaupa. Küll aga ei pruugi inimene tervet toiduainet ühe korraga ära tarbida, seega ei anna see õiget ülevaadet olemasoleva toote kogusest. Toiduvarude haldamise teeb *Fridgeo* rakenduses lihtsamaks toodete kategooriate kaupa sorteerimine, see lühendab olemasolevate toodete nimekirja. Mõlema rakenduse eeliseks on võimalus toiduained triipkoodi järgi tuvastada. Rakenduste puhul on kitsaskohaks aga see, et väga vähe on automatiseeritud ja toodete sisestamiseks tuleb käsitsi palju tööd teha. Samuti tuleb mõlemas rakenduses lisafunktsionaalsuste eest maksta, näiteks on tasuta versioonis piiratud listide arv, esemete arv toiduvarudes jne.

Poenimekirjade loomiseks samuti rakendustest puudust tundma ei pea. Autor toob välja kaks rakendust: *Out of Milk – Shopping List* [7] ja *CozZo* [8]. Esimese rakenduse eeliseks on see, et toiduaineid on võimalik võtta ka nimekirjade ajaloost, mis teeb rakenduse kasutamise mugavamaks. *CozZo* rakenduses on võimalik lisaks nimekirja koostamisele näha ka oma toiduvarusid, lisada oma retsepte ning vaadata ja otsida retsepte rakenduse enda nimistust. Selle rakenduse puuduseks on vähene automatiseeritus ja ka kohati

raskesti mõistetav kasutajaliides. Ka need rakendused sisaldavad tasulisi komponente. Nimekirja loomiseks saab kasutada ka häälega aktiveeritavaid rakendusi nagu *Amazon Alexa* või *Google Home*. Nende eeliseks on lihtne ja kiire kasutus ükskõik, kus kasutaja parasjagu ka ei ole.

Olemasolevad mobiilirakendused, mis aitavad vältida toidu ära viskamist on näiteks: *Olio* [9] ja *YWaste* [10]. *Olio* on tasuta mobiilirakendus, mis ühendab naabreid omavahel ja hädasolijaid kohalike ettevõtetega eesmärgiga, et üleliigne toit jõuaks abivajajateni mitte prügikasti. *YWaste* on toidujäätmete vähendamisele pühendunud sotsiaalne keskkonnaettevõte, mis asutati 2017. aastal. Neil on ka samanimeline mobiilirakendus, mis ühendab söögikohad ja rakenduse kasutajad ning võimaldab soodsama hinna eest kindlal kellaajal toidule järgi minna. Mõlema rakenduse põhimõte on sarnane autori rakenduse kaardi funktsiooniga.

#### <span id="page-14-0"></span>**2.1.2 Muud lahendused**

Olemasolevate lahenduste uurimise käigus jäi autorile silma ka üks *Facebook*'i grupp [11], mis oli loodud neile inimestele, kes soovivad oma alles jäänud toitu ja/või toiduaineid teistele pakkuda. Tegu oli kinnise grupiga "Ära raiska ega viska üleliigset toitu ära!" ning sisu nägemiseks pidi grupiga liituma. Seda antud lõputöö koostaja ka tegi. Oli üllatav näha, kui paljud seal oma toiduaineid jagasid ning veel üllatavam oli näha, kui kiirelt need ära võeti. Isegi lahtised pakendid läksid kiiresti kaubaks. Kindlasti ei ole aga *Facebook*'i grupp kõige mugavam, kiirem ja turvalisem lahendus toidu raiskamise probleemi vähendamiseks. Gruppi postitades on kõigile grupi liikmetele kohe teada inimese isik ning paljude kohta saab *Facebook*'i kaudu teada ka nende aadressid ja telefoninumbrid.

Samsung, LG ja Bosch on tulnud välja nutikate külmkappidega, mis on varustatud kaameratega, et oma külmkapi sisu jälgida ilma, et peaks ise kodus olema. Esimene nendest oli LG külmkapp, mida kahjuks suur edu ei saatnud, kuna külmkapil oli kasutajate jaoks liiga kõrge hind ja puudulik võime tooteid tuvastada. Samsungi ja Bosch'i külmkapid võimaldavad muuta ka näiteks külmkapi temperatuuri ning Samsungi külmkapi digiekraaniga on võimalik koostada ka ostunimekirju. Küll aga on need külmkapid kõrgemas hinnaklassis ja iga inimene neid soetada ei suuda, seega mida odavam on toode seda rohkemate kasutajateni see jõuab. [12]-[13] Globaalse

probleemiga võitlemiseks ei piisa väiksest hulgast elanikkonnast vaid tuleb haarata nii palju inimesi kui võimalik. Kuna maailm on pidevas arengus ja kunagi võivad ka odavamas hinnaklassis olevad külmkapid omada näiteks interneti või *Bluetooth*'i võimalust, siis saab ka antud töö koostaja rakendusse üle tuua funktsionaalsused, millega on võimalik läbi rakenduse muuta näiteks külmkapi temperatuuri, külmkappi sisse ja välja lülitada või lasta külmkapil endale jäämasina kaudu valada üks jahutav jääkuubikutega vesi – seda kõike ise külmkapist eemal olles.

2019. aastal avati Tartus Eesti esimene toidujagamiskapp. Toidujagamine ehk *foodsharing*'u kontseptsioon sai alguse 2012. aastal Saksamaal ning on levinud paljudes Euroopa riikides. Toidujagamise kaudu saavad eraisikud, kauplejad ja tootjad pakkuda või koguda toitu, mis muidu ära visataks, kuid kasutuskõlblikku toitu saab täiesti rahulikult anda teisele ringile ja just neile, kes seda vajaksid. Toidujagamiskapi näol on tegu avaliku avatud kapiga, kuhu saavad kõik panna oma üleliigset kehtiva kuupäevaga toitu ja toiduaineid. Samuti saavad kõik soovijad endale sealt midagi vajalikku võtta. Hetkel on toidujagamiskappe Tartus kolm ning mujal Eestis neid veel ei leidu. [28]-[29] Toidujagamiskappide kontseptsioon on kindlasti väga põnev ning aitab toidu raiskamise probleemi vähendada. Küll aga peaks suurema positiivse efekti saavutamiseks laiendama seda ideed üle Eesti, et ligipääs kappidele oleks võimalikult paljudel inimestel.

Toiduainete annetamiseks on Eestis loodud ka heategevusorganisatsioonide võrgustik Eesti Toidupank. Toidu annetamiseks on viis võimalust: annetusautomaat (asuvad üle Eesti 14 toidupoes), annetus läbi e-poe, kauba kohale viimine lähimasse toidupanka (toidupangad asuvad kokku 15 suuremas Eesti linnas), annetusürituse korraldamine ning toiduainete annetamine toidukogumispäeval. Küll aga saab toidupangale annetada vaid ", parim enne" märkega või väga pika säilivusajaga tooteid, see tähendab, et "kõlblik kuni märkega tooteid annetada ei saa. [37] Toidupangale annetamine on kindlasti hea viis abivajajate toetamiseks, ent tihti eeldab see seda, et inimene on juba varem langetanud otsuse annetus teha. Kui kodus tekib ülejääk mitte kasutust leidva toidu(aine) näol, siis ühe toote pärast toidupanka sõitmine on suur ajakulu. Kuna toidupangast saavad abi vaid sotsiaaltöötajate poolt nimekirja kantud inimesed, siis ei pruugi abi jõuda tegelikult kõigi vajajateni.

Poenimekirjade loomiseks on samuti veel palju erinevaid variante. Üheks variandiks on kirjutada nimekiri paberkandjale, mida kindlasti paljud ka tänapäeval veel kasutatavad.

Samuti võib poenimekirja üles märkida ka oma nutiseadme märkmetesse (IPhone'il näiteks "*Notes*"). Poenimekirja ja olemaslevate toiduainete nimekirja võib koostada ka tabelarvutustarkvara programmis Excel. Excel'i eeliseks on laialdane tuntus, mis hoiab ära uue rakenduse tundma õppimist. Leidub ka inimesi, kes poenimekirjade tegemist ei pea üldse oluliseks tegevuseks, vaid otsustavad poes olles, mida osta või proovivad vajalikud tooted meelde jätta. 2018.aastal viidi *Field Agent* mobiilirakenduse poolt läbi küsitlus [32], mis keskendus ostunimekirjade kasutamisele. Vastajaid oli 2500 ning kõik olid vanemad kui 18.aastat. Sellest uuringust selgus, et enamus (44%) vastajatest, kes poenimekirja koostavad (1705 vastajat) kulutavad tänu sellele vähem raha, 38% ei kuluta ei vähem ega rohkem ning 19% kulutavad ostunimekirja tehes rohkem. Seega tuleb välja, et ostunimekirja koostamine aitab suurel hulgal inimestel raha kokku hoida. Kõige suurem hulk nimekirjade koostajatest (72%) kasutab nimekirju, et välistada vajalike toodete unustamine. Üle poolte vastajate (53%) loovad ostunimekirju, et muuta poes käigud kiiremaks, 33% loovad nimekirju selleks, et mitte minna üle rahalimiidi ning 27% koostab nimekirju eesmärgiga mitte osta ebavajalikke tooteid. Paberkandjal nimekiri võib kaotsi minna, rikneda või poodi minnes maha ununeda. Kui nimekiri on kirjutatud rakendusse, siis seda võimalust ei ole. Eeldusel, et paberkandjal ostunimekiri asub kodus, ei võimalda see erinevalt rakendusest tooteid kodust eemal olles nimekirja lisada. Kui võtta arvesse üha enam automatiseeruvat maailma, siis võib muutuda ka nimekirjade koostamine tulevikus ebavajalikuks ja aeganõudvaks tegevuseks ning võiks inimese harjumusi ja igapäeva tarbitud toiduaineid arvesse võttes toimuda automaatsemalt.

#### <span id="page-16-0"></span>**2.2 Lahendused teistes valdkondades**

Lahendustest, mis ei ole selle probleemi lahendamisek aga mille põhimõte on sarnane on näiteks *Licensed* [14]. See on tasuline mobiilirakendus, mis aitab jälgida juhilubade, lepingute, passi ja muude dokumentide aegumiskuupäevi. Ka meditsiinivaldkonnast leiab sarnase lahendusega rakendusi. Näiteks *MediKeep* [15], mille abiga saab silma peal hoida ravimite aegumiskuupäevadel, alles olevatel kogustel ja teistel ravimitega seotud informatsioonil nagu tootja, nimetus jms.

Samuti võib välja tuua *Sharely* [16]. See on Android seadmetele loodud rakendus, mille kaudu saab otsida oma naabruskonnas erinevaid tööriistu ja muid igapäevaeluks vajalikke vahendeid ning seejärel neid teistelt välja rentida.

Sama põhimõttega nagu toiduvarude haldamine on ka näiteks mitmesugused laohalduse programmid ja rakendused. Laohalduse korral on vaja samuti omada pidevat ja põhjalikku ülevaadet olemasolevatest toodetest, toorainest ja muudest varudest. Sarnaselt toiduvarude haldamisele on vaja ka laohalduses teada toote nimetust, kogust ja toote koodi. Üheks selliseks rakenduseks on näiteks *Oracle Warehouse Management System (WMS)*, kuid välja võib tuua ka eestimaise ettevõtte Astro Baltics loodud NOOM'i laotarkvara.

#### <span id="page-17-0"></span>**2.3 Järeldused**

Kõik need lahendused on hetkel toimivad, kuid kui jätkusuutlikud ja mugavad need tulevikku arvestades on? Ei ole ühtegi rakendust, mis ühendaks endas kõik toidu tegemisega ja toiduainete soetamisega seonduva. Selleks, et saada ülevaade toiduvarudest, koostada poenimekirju, teha kiireid e-poe tellimusi ning säästa toitu ja/või toiduaineid, neid teistele annetades, peab alla laadima vähemalt kaks eraldi rakendust. Antud lõputöö autori idee teeb elu mugavamaks ühendades kõik need funktsionaalsused üheks ning püüdes automatiseerida nii palju kui võimalik, et inimestel jääks rohkem aega muudeks olulisteks tegevusteks.

Samuti ei võimalda praegused lahendused eestikeelset rakenduse kasutamist. Antud rakenduse eesmärk on jõuda esmalt võimalikult paljude eestlaste kasutusse, et vähendada toidu raiskamist Eesti majapidamistes.

Kuna kõik rakenduses olevad andmed on seotud kasutaja kontoga, siis väheneb nutiseadme kadumisel või purunemisel risk oma andmed kaotada. Kõik olemasolevad toiduained, nimekirjad ja retseptid on kätte saadavad kontosse sisse logimisel.

Olemasolevate lahenduste analüüsist tuleb ka välja, et mõned lahendused ei ole, kas oma kõrge hinna või asukoha tõttu, kõigile kättesaadavad. Kodumajapidamistes toidu raiskamise vähendamiseks tuleks jõuda nii paljude inimesteni kui võimalik. Seetõttu peaks olema töö koostaja rakendus tasuta ja igas seadmes kasutatav.

## <span id="page-18-0"></span>**3 Rakenduse analüüs**

Käesolevas peatükis on välja toodud, millistele funktsionaalsetele ja mittefunktsionaalsetele nõuetele peab autori rakendus vastama. Tuuakse välja nii esimese sprindi kasutajalood kui ka järgmiste sprintide *backlog* ehk järgmiste sprintide jooksul arendatavate funktsionaalsuste nimistu. Sprintide *backlog*'i välja toomine aitab mõista, milliseid funktsionaalsusi võiks rakendusele järgmiste sprintide ajal luua ning mille vajaduse kohta saab kasutajatelt tagasisidet küsida. Kasutajatelt saadud tagasiside tõttu võivad *backlog*'i viidud kasutajalood tulevikus muutuda.

Esimese sprindi tulemusena sooviti saada prototüüp, mis näitaks kasutajale ära põhilised funktsionaalsused ning annaks parema ülevaate rakenduse väljanägemisest. Sellest tulenes ka otsus, millised kasutajalood jätta sprintide *backlog'i* ning millised täita esimese sprindi jooksul. Funktsionaalsete nõuete punktis välja toodud kõikide kasutajalugude täitmisel valmiks rakenduse esimene versioon, mille saab kasutajatele kasutamiseks anda. Nõuete sõnastamisel on lähtutud olemasolevate lahenduste analüüsi käigus välja tulnud eelistest ja puudustest.

#### <span id="page-18-1"></span>**3.1 Funktsionaalsed nõuded**

Funktsionaalne nõue on nõue, mis määratleb mingi kindla funktsiooni, mida süsteem, komponent või funktsionaalne üksus, näiteks arvutisüsteem, peab olema võimeline täitma [17]. Funktsionaalsete nõuete defineerimiseks kasutab autor kasutajalugusid (*user story*) ja kasutusmalle (*use case*). Mike Cohn on öelnud [30], et "kasutajalugu kirjeldab ära funktsionaalsuse, mis on süsteemi või tarkvara kasutajale või soetajale väärtuslik". Kasutusmall [31] annab aga täpsema ülevaate, kuidas toimub kasutaja suhtlus süsteemiga ning aitab mõista kogu süsteemi olemust. Kasutusmallidena on kuvatud nii esimese kui ka järgmiste sprintide põhilised funktsionaalsused.

#### <span id="page-18-2"></span>**3.1.1 Kasutajalood**

Esimese sprindi kasutajalugudeks on:

Kasutajana soovin...

- ...rakendusse konto luua ja rakendusest sisse ning välja logida, et omada oma andmetele igast seadmest ligipääsu ja jagada kontot teiste pereliikmetega
- ...näha oma olemasolevaid toiduvarusid, et omada ülevaadet, mis on olemas
- ...muuta toiduaine kogust vajutades pluss või miinus ikoonile, et omada õiget ülevaadet palju mingit toodet alles on
- ...toote kogust vähendada 0,25 ühiku kaupa, et omada ülevaadet, kas toodet on alles veerand, pool või kolmveerand
- ...redigeerida toiduaine nimetust, kategooriat, kogust, miinimumkogust ja aegumiskuupäeva, et kuvatud andmed oleksid asjakohased
- ..., et toote koguse vähenemisel nullini eemalduks toode automaatselt toiduvarudest, et süsteem ei kuvaks toodet, mida tegelikult enam ei eksisteeri
- ...toiduaine toiduvarudest ära eemaldada, et mitte näha toiduainet, mis on ära tarbitud
- ...näha toiduvarusid kategooriate kaupa sorteerituna, et lühendada toiduvarude nimekirja
- ...luua poenimekirja, et omada ülevaadet, mida on vaja soetada
- ...märgistada korvi asetatud toiduaine kast linnukesega, et omada ülevaadet, mis on juba ostukorvis olemas
- ...märgistada kõik nimekirjas olevad toiduained korraga, et ei peaks iga toodet üksikult märgistama
- ...valitud toiduained nimekirjast toiduvarudesse lisada, et saaks kõik ostetud tooted lisada korraga ja ei peaks neid ükshaaval käsitsi lisama
- ...näha poenimekirjade ajalugu, et omada ülevaadet, mis varasemalt osteti

#### Sprintide *backlog:*

Kasutajana soovin...

- ...lisada mitte kasutust leidva toote kaardile, et teha see teistele nähtavaks
- ...kaardil toiduaineid otsida nimetuse ja asukoha järgi, et leida konkreetne toiduaine või kõik toiduained konkreetses asukohas
- ...suhelda teiste kasutajatega, et leppida kokku toiduainete üleandmise aeg, koht ja muu informatsioon
- ...redigeerida profiili seadeid, et muuta kasutajanime, parooli, aadressi jms
- ...lisada ajaloos eelmisest poenimekirjast tooted praegusesse nimekirja, et saaks uue nimekirja vana peale üles ehitada
- ...saada teavitust, kui toiduaine saavutab miinimumkoguse, et olla informeeritud otsa lõppevatest toiduainetest
- ...saada teavitust, kui aegumiskuupäeva hakkab lähenema, et olla informeeritud aeguvatest toiduainetest
- ...muuta teavituste seadeid, et redigeerida teavituste saamist vastavalt oma eelistustele
- ...näha pidevalt ostetud tooteid "Lemmikud" nimistus, et lisadad sealt tooteid kiiresti nimekirja
- ...skannida toiduaine triipkoodi ja/või lisada rakendusse e-kviitungi, et ei peaks toiduainet käsitsi lisama
- ...kontot jagada pereliikmetega, korterikaaslastega ja/või sõpradega, et seotud inimesed omaksid toiduvarudest ülevaadet ja saaksid kontot hallata
- ...rakendusse konto luua ja sisse logida *Facebook*'i või *Google* konto kaudu, et protsess toimuks kiiremini ja ei peaks täiesti uut kontot looma
- ...lugeda rakenduse kasutustingimusi, et teada, millised on rakenduse kasutamise tingimused
- ...luua kontole uus parool, kui sisse logimisel on parool meelest läinud, et taastada ligipääs oma andmetele

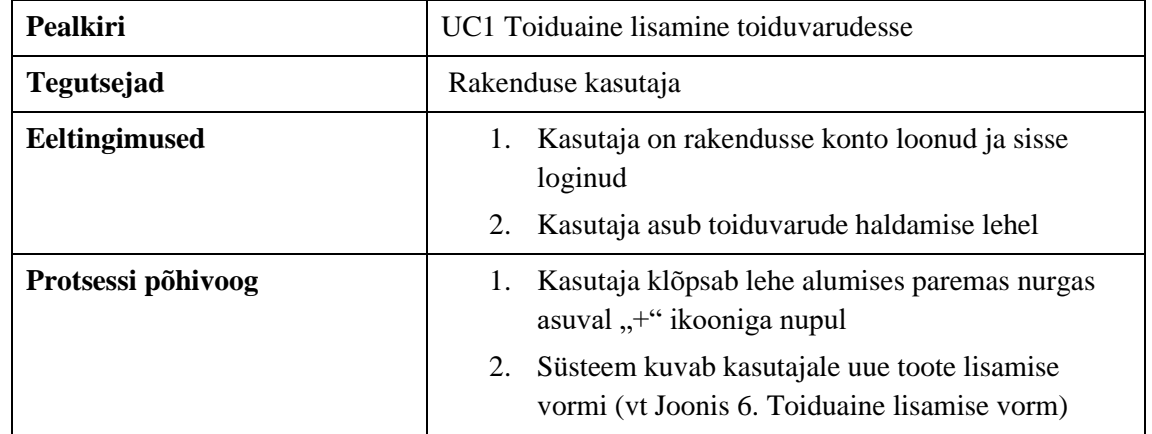

#### <span id="page-20-0"></span>**3.1.2 Kasutusmallid**

<span id="page-20-1"></span>Tabel 1. Toiduaine lisamine toiduvarudesse

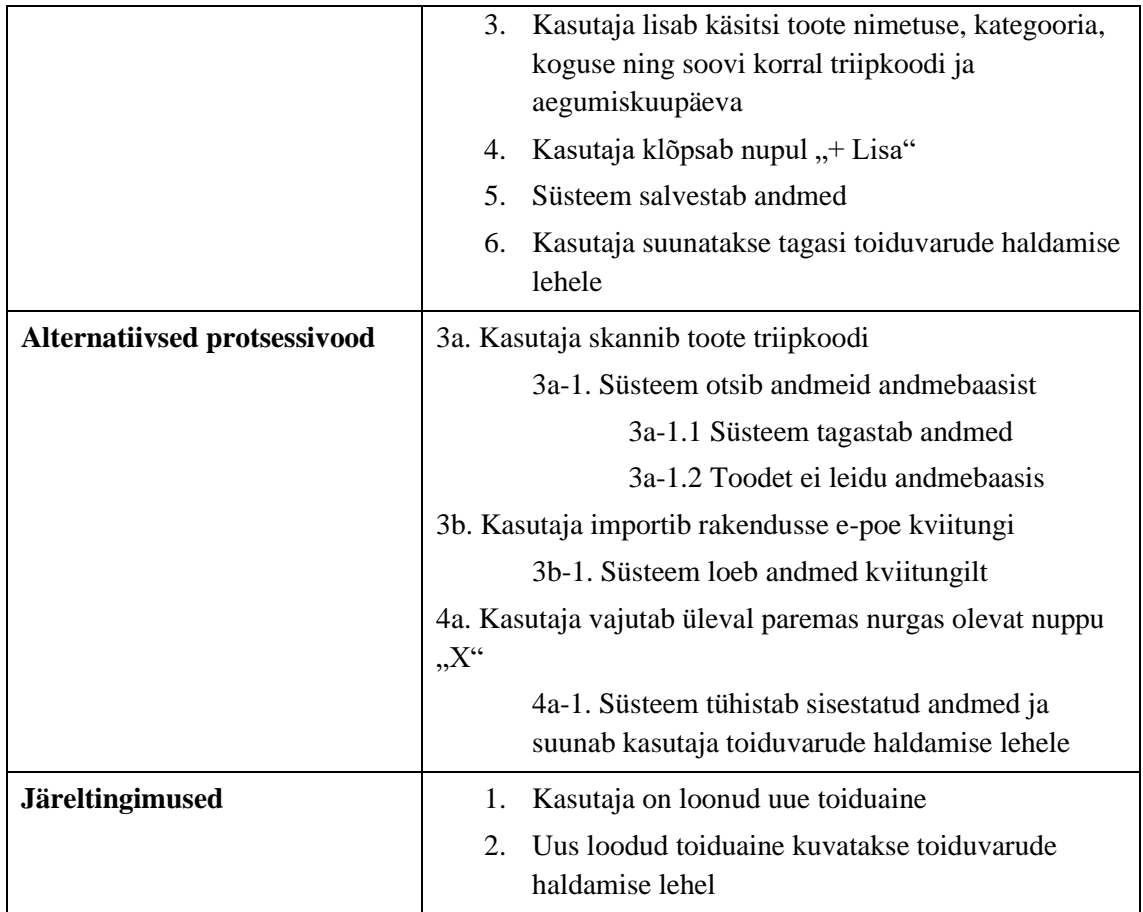

<span id="page-21-0"></span>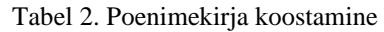

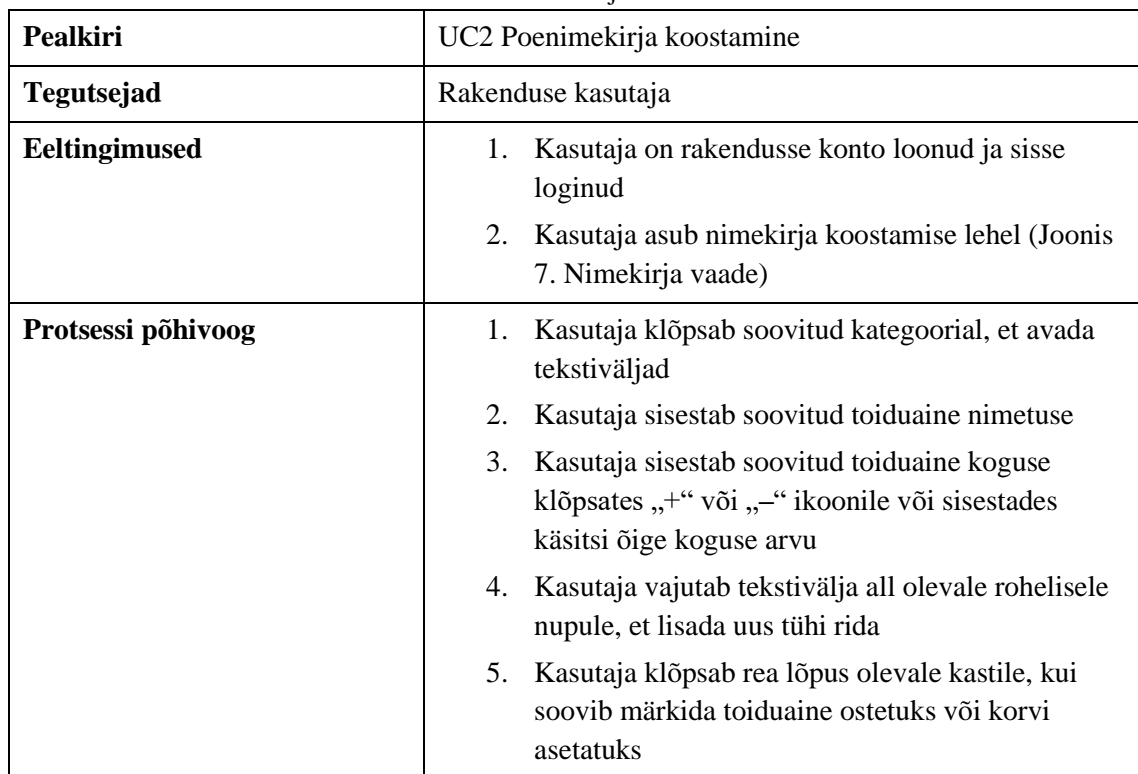

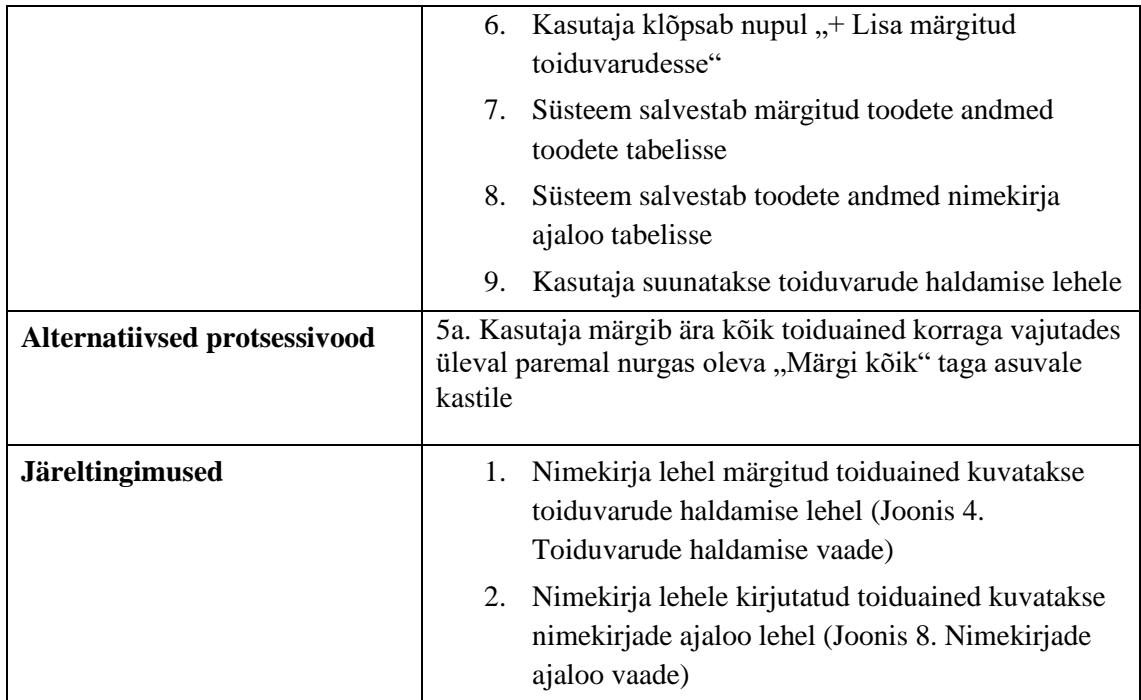

<span id="page-22-0"></span>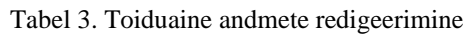

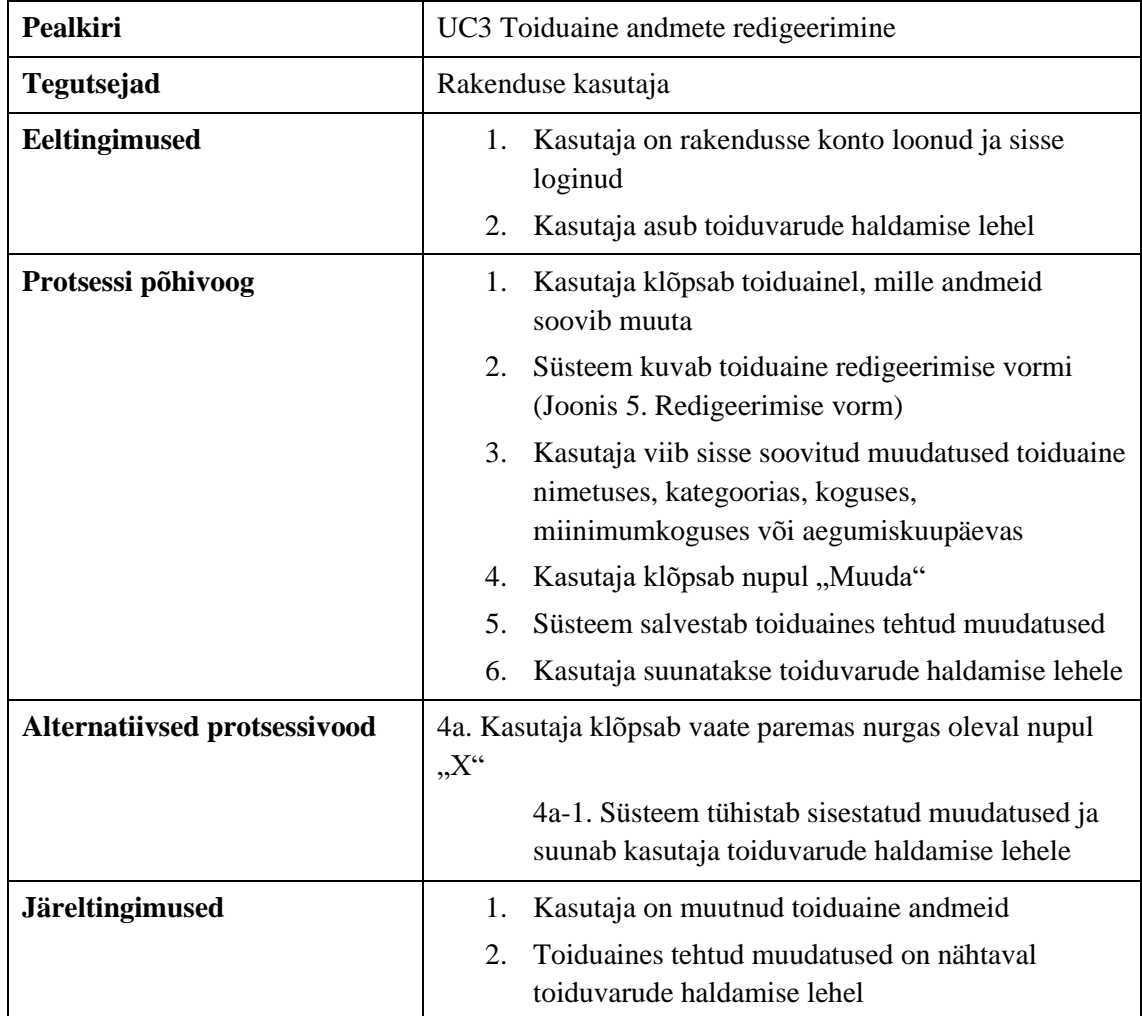

| <b>Pealkiri</b>              | UC4 Toiduaine toiduvarudest kustutamine                                                                          |
|------------------------------|----------------------------------------------------------------------------------------------------|
| <b>Tegutsejad</b>            | Rakenduse kasutaja                                                                                               |
| Eeltingimused                | Kasutaja on rakendusse konto loonud ja sisse<br>1.<br>loginud<br>2.<br>Kasutaja asub toiduvarude haldamise lehel |
| Protsessi põhivoog           | Kasutaja valib toiduaine, mida soovib kustuta<br>1.<br>ning klõpsab toiduaine koguse järel oleval ikoonil        |
|                              | Kasutaja annab nõusoleku toiduaine<br>2.<br>kustutamiseks                                                        |
|                              | Süsteem eemaldab toiduaine and mebaasist<br>3.                                                                   |
| Alternatiivsed protsessivood | 3a. Kasutaja tühistab toiduaine kustutamise                                                                      |
|                              | 3a-1. Süsteem ei eemalda toiduainet andmebaasist<br>ja see jääb puutumata kujul alles                            |
| <b>Järeltingimused</b>       | Kasutaja on kustutanud toiduaine<br>1.                                                                           |
|                              | Toiduainet ei kuvata enam toiduvarude haldamise<br>2.<br>lehel                                                   |

<span id="page-23-0"></span>Tabel 4. Toiduaine toiduvarudest kustutamine

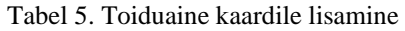

<span id="page-23-1"></span>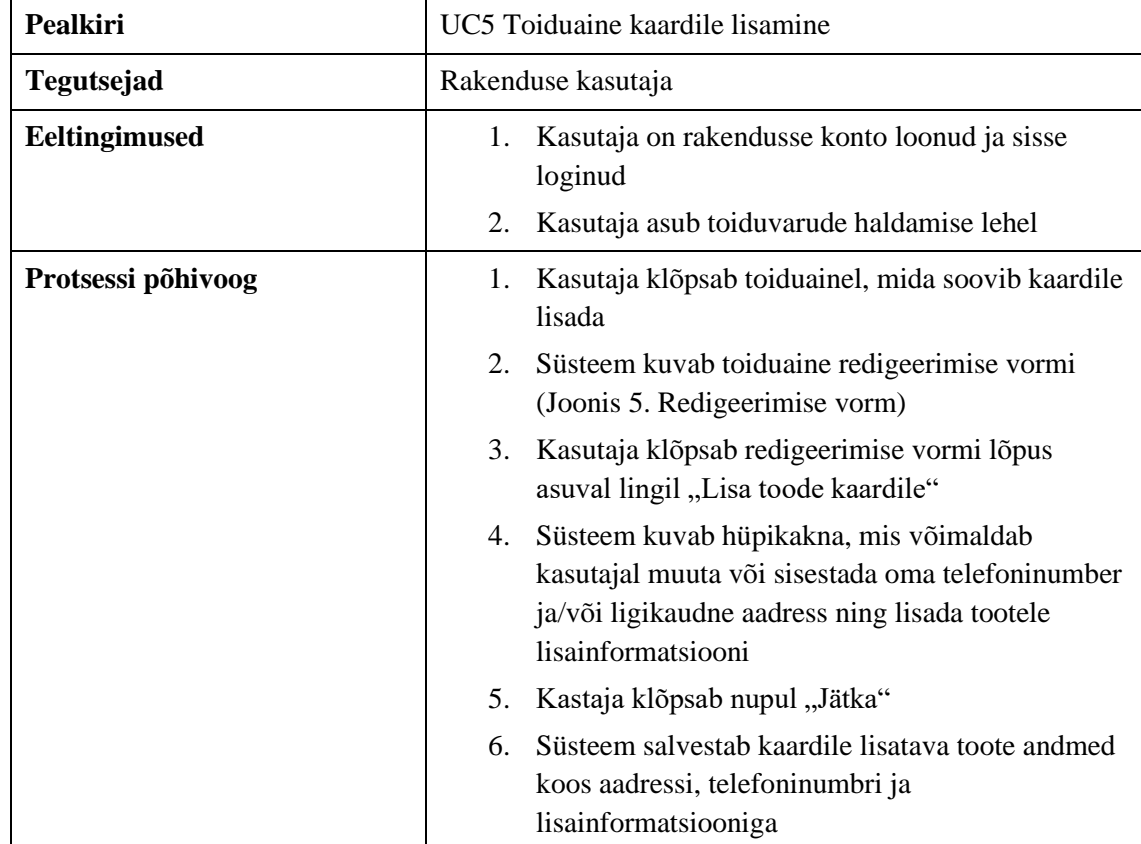

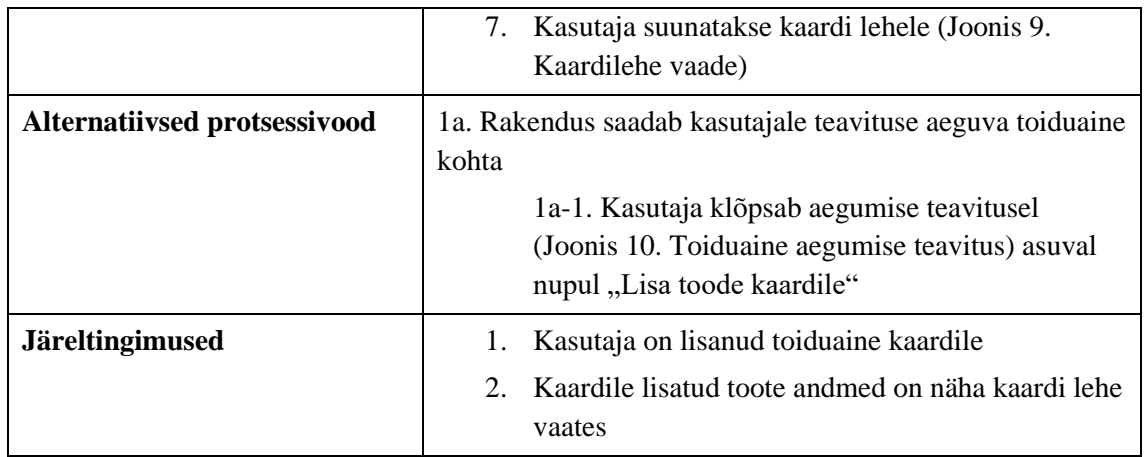

<span id="page-24-0"></span>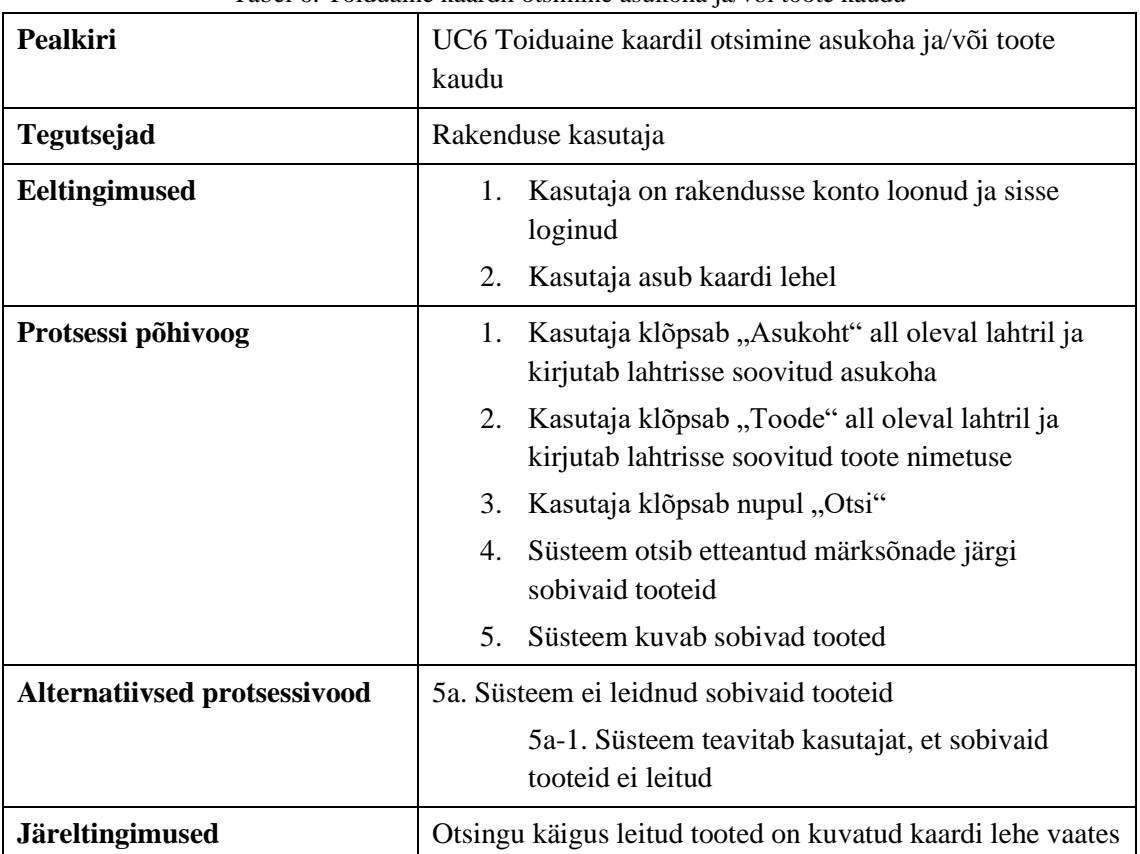

#### Tabel 6. Toiduaine kaardil otsimine asukoha ja/või toote kaudu

<span id="page-24-1"></span>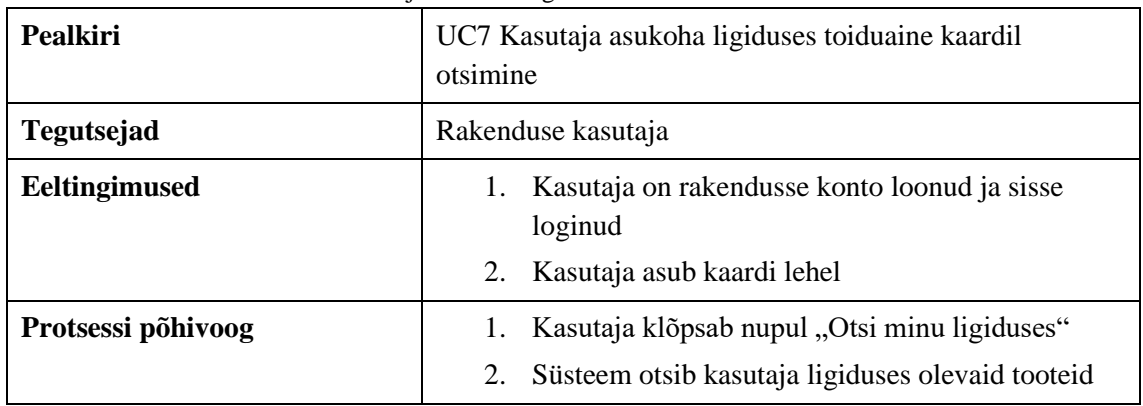

#### Tabel 7. Kasutaja asukoha ligiduses toiduaine kaardil otsimine

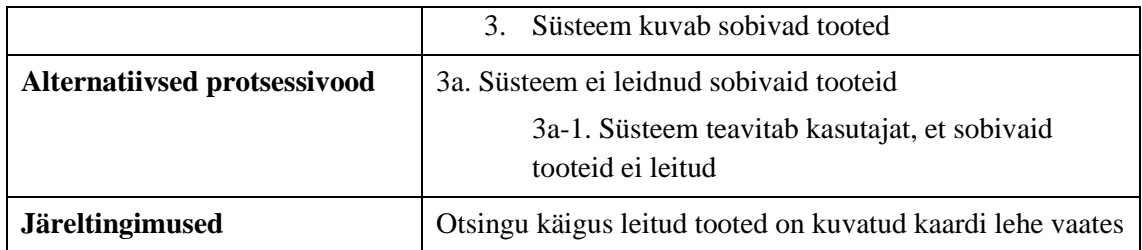

### <span id="page-25-0"></span>**3.2 Mittefunktsionaalsed nõuded**

Mittefunktsionaalne nõue täpsustab, kuidas süsteem funktsionaalseid nõudeid täitma peaks. Mittefunktsionaalsed nõuded ei mõjuta süsteemi põhifunktsionaalsust. Isegi kui mittefunktsionaalsed nõuded pole täidetud, täidab süsteem ikkagi oma põhieesmärki. [18]

Rakenduse mittefunktsionaalseteks nõueteks on:

- Rakenduse lähtekood peab olema võimalikult lihtne ja puhas, et edasiarendamine ja vigade leidmine oleks võimalikult kiire
- Rakenduse kasutajaliides võimaldab eestikeelset kasutust
- Rakendus peab olema allalaetav ja kasutatav tasuta
- Rakendus peab olema allalaetav nii IOS kui ka Android seadmele
- Rakendus peab võimaldama kasutamist veebirakendusena
- Rakendus peab olema võimalikult automatiseeritud
- Rakendus peab tagama kasutaja turvalisuse

## <span id="page-26-0"></span>**4 Realisatsioon**

Käesoleva töö neljas peatükk kirjeldab esimese sprindi tulemusi ja toob välja tulemuse saavutamiseks kasutatud tehnoloogiad. Esimese sprindi tulemusena valmis funktsionaalne prototüüp, mis vastab rakenduse analüüsi peatükis kirjeldatud nõuetele. Alapeatükk "Järgnevate sprintide funktsionaalsused" sõnastab lahti võimalike järgnevate sprintide käigus loodavad põhilised funktsionaalsused, et kirjeldada neid funktsionaalsusi võimalikult detailselt intervjuu käigus ka tulevastele kasutajatele. Sellega luuakse juba varakult eeldus, et järgnevate sprintide käigus ei hakata realiseerima funktsionaalsusi, millest kasutajad huvitatud pole.

Antud rakendus arendatakse sprintides. See on lühike kokkulepitud ajaga periood, mille jooksul tuleks valmis saada ettenähtud ülesanded ja mille eesmärk on jagada mahukamad ülesanded väiksemateks osadeks, et jaotada need sprintide vahel laiali. See aitab muuta projekti paremini hallatavaks ning võimaldab meeskondadel teha tööd kiiremini ja kvaliteetsemalt. Sprindi lõpuks valminud toote näitamine kasutajale või tooteomanikule aitab paika panna või muuta järgmise sprindi eesmärke, hoides sellega ära üleliigse töö tegemise. Tavaliselt toimub sprindi arendusprotsess meeskonnas ja kestab 1-4 nädalat. [33] Kuna antud töös toimub arendus ühe isiku poolt ning esimese sprindi jooksul sooviti valmis saada minimaalsel tasemel võimalikult palju funktsionaalsusi, siis pikendati sprindi pikkust 8 nädala peale.

#### <span id="page-26-1"></span>**4.1 Tehnoloogiad**

Nimetatud tehnoloogiate valikul sai määravaks kaks peamist kriteeriumit:

- Esiteks, valitud tehnoloogiad on pigem populaarsed, mis lihtsustab probleemide korral vastuse leidmist
- Teiseks, autor soovis kasutada tehnoloogiad, millega on varem kokkupuude olnud, kuid enesearenduse eesmärgil soovis autor kasutusele võtta ka mõne tehnoloogia, millega varasem kokkupuude on olematu või väike. Selliseks tehnoloogiaks oli näiteks PHP.

Andmebaas on loodud kasutatades MySQL'i süsteemi. MySQL on avatud lähtekoodiga relatsiooniline andmebaasi haldussüsteem. See põhineb struktuuripäringu keelel (SQL), mida kasutatakse andmebaasis teabe lisamiseks, eemaldamiseks ja redigeerimiseks. Andmebaasi ja rakenduse vaheliseks suhtluskeeleks on kasutusel PHP. PHPfunktsioonide väljund lehel tagastatakse tavaliselt HTML-koodina, mida brauser lugeda saab. Kuna PHP kood teisendatakse HTML-iks enne lehe laadimist, ei saa kasutajad lehel PHP-koodi vaadata. See muudab PHP-lehed piisavalt turvaliseks, et luua juurdepääs andmebaasidele ja muule kaitstud teabele. [19]-[20]

Eesrakendus on loodud kasutades JavaScript'i, selle teeke ja HTML'i. JavaScript on skriptimiskeel, mis tähendab, et lähtekoodi töötleb kliendi veebibrauser, mitte veebiserver. See tähendab, et JavaScripti funktsioone saab käivitada pärast veebilehe laadimist ilma serveriga suhtlemata. Leidub palju erinevaid JavaScriptile tuginevaid kogusid ehk teeke. Käesoleva prototüübi loomisel on JavaScripti teekidest kasutuses JQuery. See on JavaScript keeles kirjutatud avatud koodiga toimingute ja vahendite kogum, mis muudab JavaScript'i kasutamise lihtsamaks ja kirjutatud koodi lühemaks. JQuery vahendeid toetavad kõigi peamiste veebilehitsejate uuemad versioonid. JQuery lihtsustab ka paljusid JavaScript'i keerukaid funktsioone nagu näiteks AJAX päringud. Ajax võimaldab rakendusel serverile päringuid teha ja sealt andmeid küsida. Seda kõike teeb ta tagataustal ning tänu sellele on võimalik veebilehte uuendada ilma, et peaks lehte värskendama. [21]-[23]

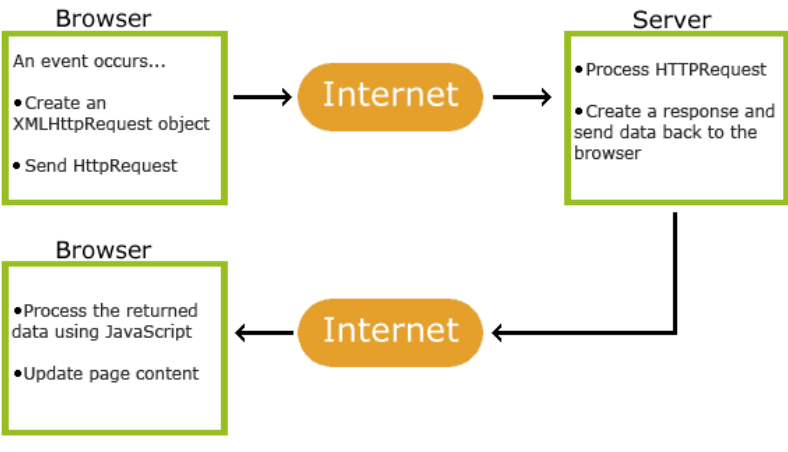

Joonis 1. *How AJAX works* [23]

<span id="page-27-0"></span>Kujunduse loomiseks on kasutusel Bootstrap. Bootstrap [24] on kõige populaarsem CSSi raamistik. See sisaldab HTML'i ja CSS'i põhiseid kujundusmalle vormide, nuppude, tabelite jms jaoks. Arendusel on lähtutud Bootstrap'i Grid System [25] jaotusest. Selle põhimõte seiseb selles, et leht on jagatud 12-ks samasuurusega osaks.

Antud funktsionaalse prototüübi versioonihaldustarkvaraks on GitHub. GitHub on tarkvaraprojektide veebipõhine hoidla [26]. Rakenduse kiireks käivitamiseks brauseris ja lihtsamaks koodis tehtud muudatuste vaatamiseks, kasutades ainult brauseri akna uuendamist, on kasutusel Xampp. Selle abiga luuakse ka ühendus andmebaasi ja rakenduse vahel. Xampp on tasuta ja avatud lähtekoodiga platvormidevaheline Windows rakendus, mille on välja töötanud Apache Friends ning mis muudab arendajate jaoks lihtsaks kohaliku veebiserveri loomise, et koodi testida ja juurutada [27].

#### <span id="page-28-0"></span>**4.2 Esimese sprindi tulemus**

#### <span id="page-28-1"></span>**4.2.1 Sisse logimine ja konto loomine**

Nagu paljudes rakendustes on ka käesoleva lõputöö rakenduse kasutamiseks vaja luua endale rakendusse konto. See on oluline, et omada ligipääsu oma toiduvarudele, nimekirjadele, retseptidele ja muudele andmetele. Konto olemasolu teeb võimalikuks ka hiljem rakenduse sisu jagamise pereliikmete või teiste samas majapidamises olevate inimestega. Registreerimise ja sisse logimise vormide inspiratsiooniks oli rakendus *NoWaste* [6].

Registreerimise vaates (Joonis 2) on näha, et registreerimisel küsitakse meiliaadressi, kasutajanime ning parooli. Samuti tuleb nõustuda rakenduse kasutustingimustega. Kõik väljad on kohustuslikud ja mitte täitmisel end kasutajaks registreerida ei saa. Registeerimisel luuakse iga kasutaja jaoks unikaalne id ning andmed salvestatakse andmebaasi. Andmebaasis on kasutajale loodud ka aadressi ja telefoninumbri väljad, kuid kuna need väljad ei ole olulised peamiste funktsionaalsuste kasutamiseks, siis ei ole mõistlik neid registreerimisvormil küsida. Registreerimine peab toimuma võimalikult lihtsalt ja kiirelt, et kasutajal ei kaoks juba enne rakenduse kasutamist selle vastu huvi. Seda aspekti järgides peaks kindlasti olema tulevikus võimalik rakendusse konto luua ja sisse logida ka näiteks *Facebook*'i ja *Google* kontode kaudu. Sisse logimise vaates (Joonis 3) küsitakse kasutajalt kasutajanime ja parooli, misjärel toimub otsing andmebaasis, kas selline kasutaja eksisteerib. Vale kasutajanime või parooli puhul annab rakendus teavituse.

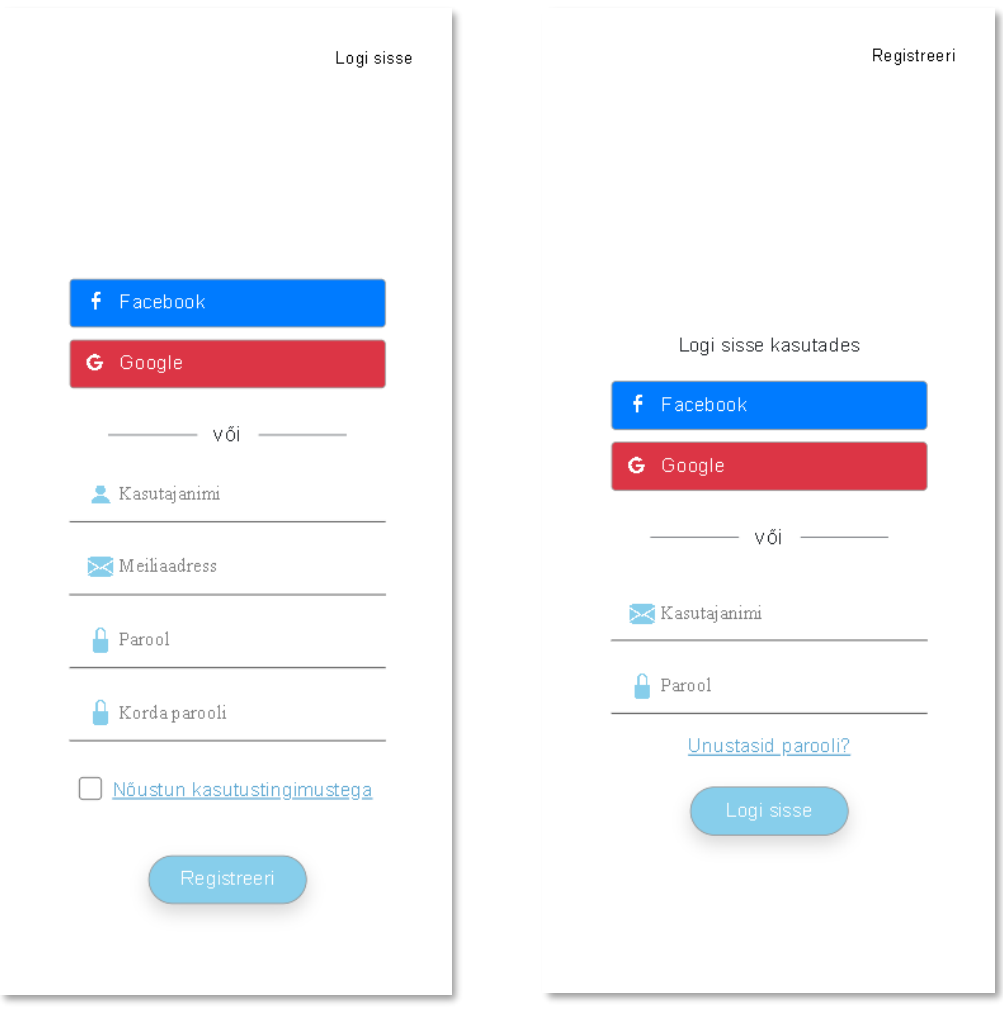

<span id="page-29-2"></span>

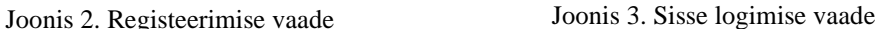

#### <span id="page-29-1"></span><span id="page-29-0"></span>**4.2.2 Toiduvarude haldamine**

Esimeseks põhiliseks funktsionaalsuseks rakenduse juures on oma toiduvarude haldamine. Pidev ülevaade olemasolevatest toiduainetest aitab vältida üleliigset kokkuostu ning see omakorda vähendab toidu raiskamist kodumajapidamises.

Toiduvarude leht (Joonis 4) kuvab toiduainete nimetused ja kogused. Samuti kuvatakse mitu päeva on toidu aegumiseni nendel toiduainetel, millele kasutaja on aegumiskuupäeva määranud. Aegumiskuupäeva lisamine on valikuline ja iga kasutaja saab ise otsustada kas ja millistele toodetele ta kuupäeva lisada soovib. Kui aegumiseni on üle 3 päeva, siis kuvatakse aegumiskuupäev kuupäevana. Toiduaineid on võimalik sorteerida ka kategooria järgi, et toodete nimekiri lüheneks ja oleks otsitavat toiduainet lihtsam üles leida. Toiduaine kogust on võimalik kiiresti muuta vajutades "-" või "+" ikoonile. Toiduaine vähenemine toimub 0,25 ühiku kaupa, et kasutaja omaks ülevaadet, kas tal on toiduainet alles kolmveerand, pool või veerand ühikut. Kui toodet on alles 0,25

ühikut ja kasutaja klõpsab, - "ikoonil, siis kustutatakse toode automaatselt andmebaasist. Klõpsades toiduaine kastil avaneb redigeerimise vorm (Joonis 5). Võimalik on muuta toote nimetust, kategooriat, kogust, miinimumkogust ja aegumiskuupäeva. Redigeerimise vormil saab tootele lisada ka triipkoodi.

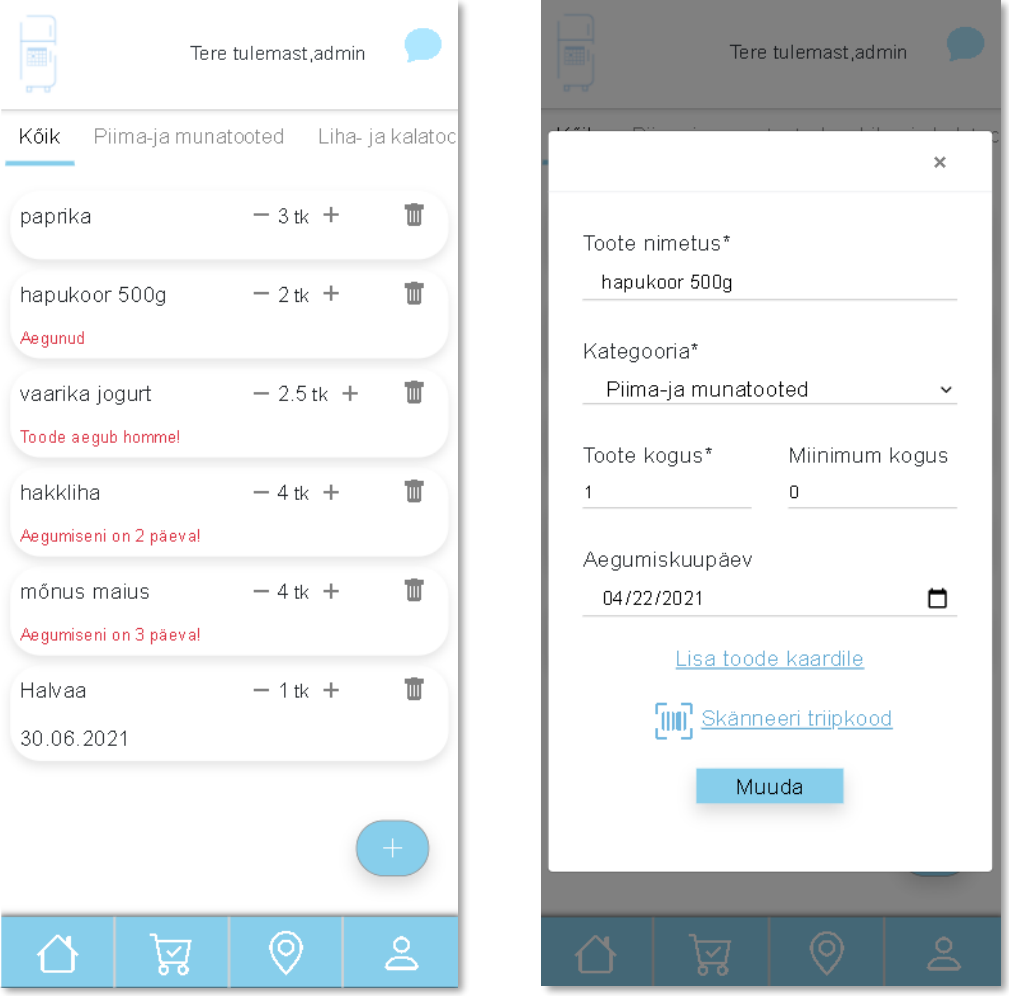

<span id="page-30-0"></span>Joonis 4. Toiduvarude haldamise vaade Joonis 5. Redigeerimise vorm

<span id="page-30-1"></span>

Lõputöö raames valminud prototüübis on võimalik tooteid lisada vaid käsitsi. Lisamise vormil (Joonis 6) küsitakse nimetust, kategooriat ja kogust – need väljad on kohustuslikud. Lisaks saab lisada ka triipkoodi ja aegumiskuupäeva.

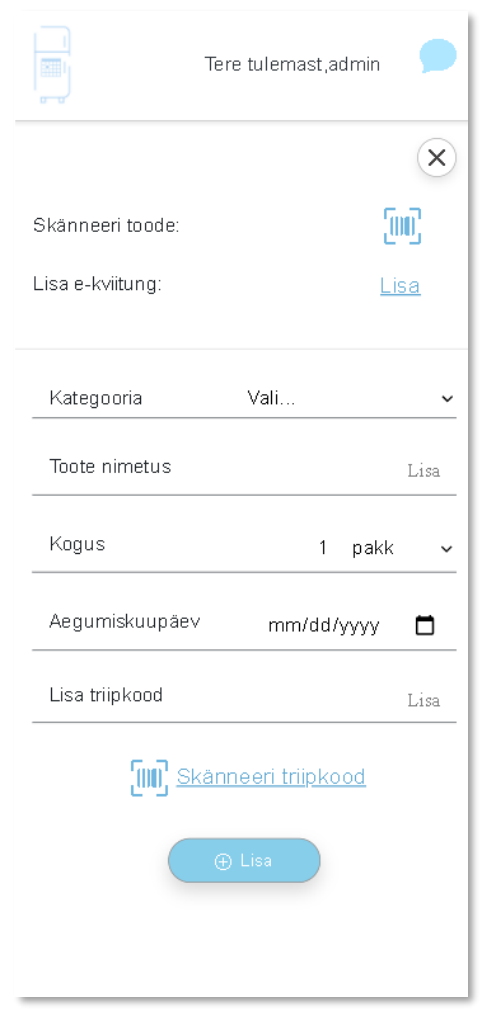

Joonis 6. Toiduaine lisamise vorm

#### <span id="page-31-1"></span><span id="page-31-0"></span>**4.2.3 Nimekirjade koostamine**

Teiseks põhiliseks funktsionaalsuseks on ostunimekirja koostamine ja nimekirja kaudu toiduainete toiduvarudesse lisamine. Poenimekirja koostamine ja selle järgi poodlemine aitab vältida emotsioonioste, mis hoiab ära ebavajaliku rahakulu ning vähendab toidu liigset kokkuostu. Tooteid saab nimekirja lehel (Joonis 7) lisada kindla kategooria alla, mis on samad nagu ka toiduvarude haldamise lehel. Nimekirjas toodete kategoriseerimise idee taga oli mitu asjaolu. Esiteks muudaks see poes käigud kiiremaks. Poodides on samuti enamasti toiduained paigutatud kategooriate kaupa (näiteks piimatooted, lihatooted jne), seega muudab see poodlemise kiiremaks, kui saab nimekirja järgi ühe leti tagant kõik vajaliku ära võtta ning selle juurde enam naasma ei pea. Kui toiduained oleksid nimekirjas läbisegi, siis võib juhtuda olukord, kus tuleb mõne eelmise riiuli juurde tagasi minna ning lettide vahel edasi-tagasi liikumine võtab oma aja. Teiseks ideeks kategoriseerimise taga oli rakenduse automatiseerimine. Kui nimekirjas on esemed

kategooriate kaupa esindatud, siis saab neid toiduvarudesse lisades anda igale tootele kohe kaasa ka kategooria, ilma et kasutaja peaks ise käsitsi igale tootele kategooria lisama. Toiduvarudesse lähevad nupu "Lisa märgitud toiduvarudesse" vajutamisel ainult need tooted, mille taga omab linnukese kast väärtust *checked* ehk märgitud.

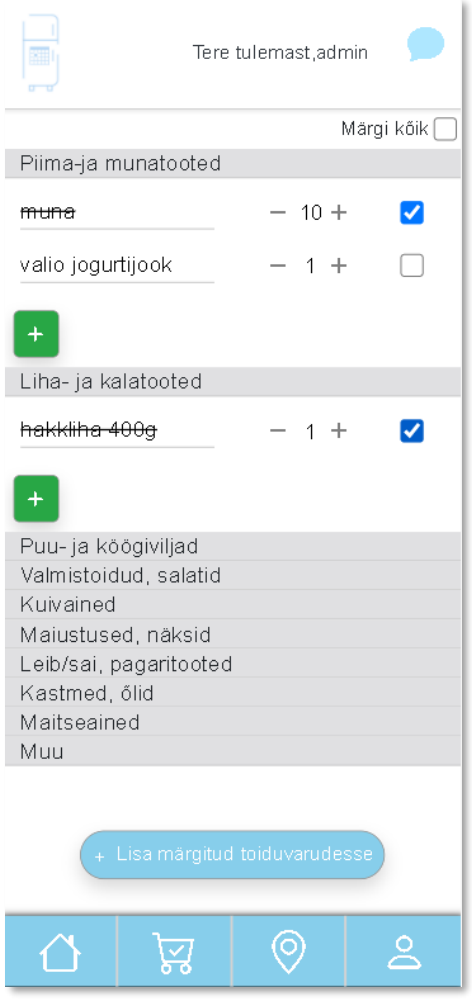

Joonis 7. Nimekirja vaade

<span id="page-32-0"></span>"Lisa märgitud toiduvarudesse" vajutamisel lisab rakendus poenimekirja ka nimekirjade ajalukku. Selle eesmärgiks on lihtsustada poenimekirjade tegemist. Kuna poenimekirjade sisu enamasti palju ei muutu, siis on hea võtta ajaloost eelmise korra nimekiri ja seda vajadusel täiendada või muuta. Ajaloo lehel (Joonis 8) kuvatakse viimase kuu aja nimekirju. Nimekirju saab avada ja sulgeda klõpsates kuupäeval. Samuti saab eelmiseid nimekirju ajaloost ära kustutada klikates prügikasti ikoonile. Esimese sprindi raames valmis nimekirjade ajaloo minimaalne versioon, mis kuvab eelmisi nimekirju ja võimaldab neid kustutada. Hetkel ei võimalda see ajaloost eelmisi nimekirju tagasi uude nimekirja lisada.

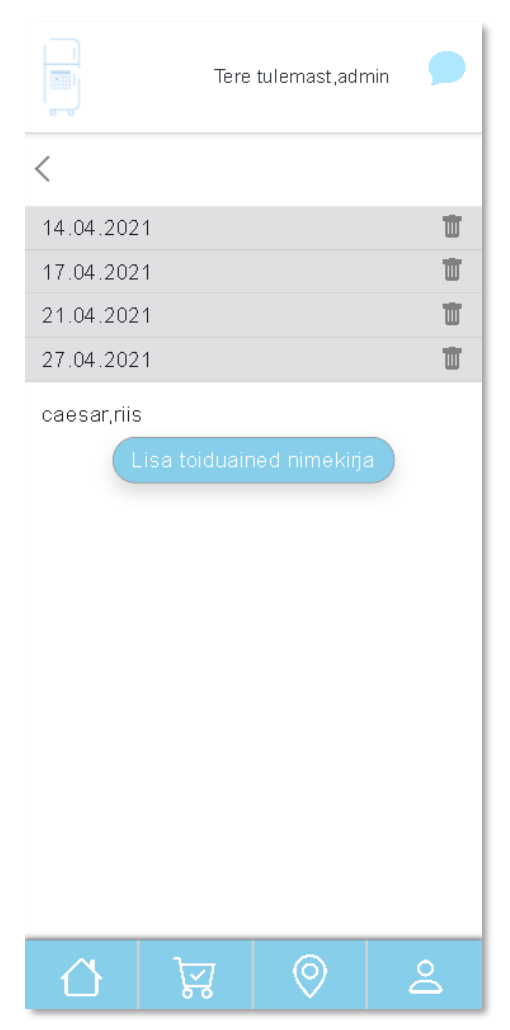

Joonis 8. Nimekirjade ajaloo vaade

### <span id="page-33-2"></span><span id="page-33-0"></span>**4.3 Järgnevate sprintide funktsionaalsused**

#### <span id="page-33-1"></span>**4.3.1 Toiduvarude teistele jagamine**

Üheks põhiliseks funktsionaalsuseks, mida esimese sprindi ajal ei täidetud, aga mis kuulub täitmisele järgmiste sprintide käigus, on mitte kasutust leidvate toiduainete annetamine teistele. Selle põhimõte seisneb selles, et toiduained, mis endal kasutust ei leia või hakkavad peatselt aeguma, aga ise ei jõua neid enne ära kasutada, saab lisada kaardile koos kirjeldava informatsiooniga. Turvalisuse eesmärgil näeb vaikimisi tooteid kaardil piirkonniti, näiteks Mustamäe, Annelinn jne. Soovi korral saab kasutaja lisada täpse aadressi. Kaardil on võimalus otsida enda ligiduses olevaid tooteid nii piirkonna kui ka linna järgi. Kaardile on lisatud ka toiduaine järgi otsimise lahter, mille abiga saab olemasolu korral kiirelt leida soovitud toiduaine. Toiduainete teistele jagamise

sihtgrupiks ei ole ainult need kasutajad, kes on finantsilistes raskustes ning ei saa endale toitu osta, vaid ka need inimesed, kellel sai mõni vajalik toiduaine valel ajal otsa ja toidupoed on juba uksed sulgenud või need kasutajad, kes lihtsalt soovivad anda oma panuse toidu raiskamise ära hoidmiseks. Seoses toidu annetamisega teistele peaks rakendus tulevikus võimaldama ka sõnumite vahetust, et annetaja ja soovija saaksid vajalikku informatsiooni jagada. Esimese sprindi raames sai realiseeritud kaardi lehe (Joonis 9) kasutajaliides ehk UI (*user interface)*, et luua kasutajale visuaal, milline võiks toidu jagamise leht välja näha.

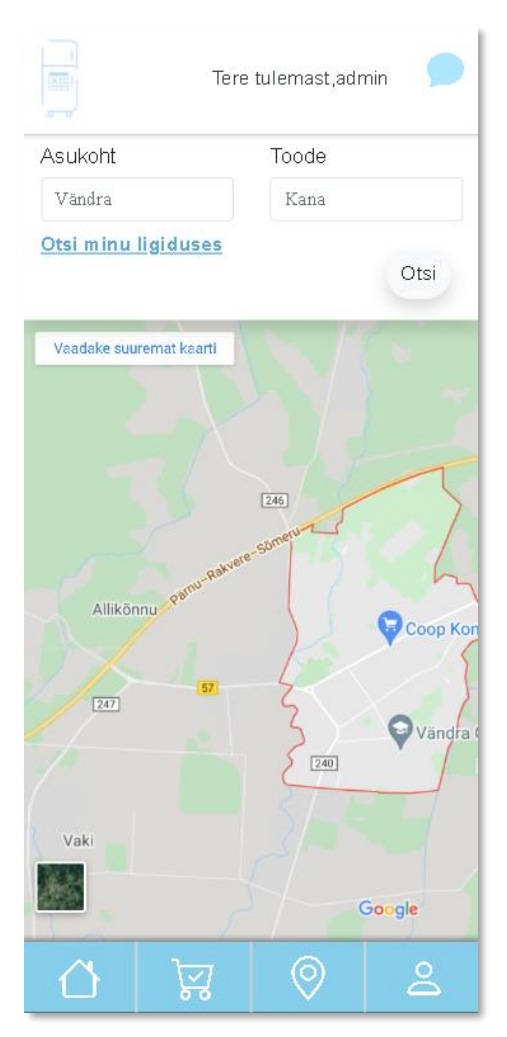

Joonis 9. Kaardilehe vaade

#### <span id="page-34-1"></span><span id="page-34-0"></span>**4.3.2 Muud võimalikud funktsionaalsused**

Automatiseerimise eesmärgil peaks rakendus võimaldama ka triipkoodi järgi toiduaine tuvastamist ning e-kviitungi importimist rakendusse. E-poest tellimust tehes tuleb meiliaadressile kviitung ostetud kauba nimetuste, koguste, koodide ja muu sellisega. E-

kviitungi importimisel tuvastab rakendus toiduaine nimetuse ja koguse ning lisab need rakenduse andmebaasi. Triipkoodi järgi toote tuvastamiseks on kaks võimalust. Esimeseks võimaluseks on luua ühine üldandmebaas, mis hoiab endas tooteid koos triipkoodidega. Mitte olemasolevad tooted tuleb esialgu lisada käsitsi ning järgmisel korral skannides tunneb rakendus juba ära, mis tootega tegu on. Paremaks lahenduseks oleks aga saada triipkoodid kätte tootjate või toidupoodide andmebaasidest. See aga eeldab läbirääkimisi ja nende nõusolekut.

Kindlasti on rakenduses võimalik kasutajal muuta oma profiili seadeid. Näiteks on tulevikus võimalik muuta kasutajanime, parooli, kasutajaga seotud meiliaadressi, lisada oma aadress ja soovi korral ka oma telefoninumber, eelistatud e-pood, maksekaardi andmed jne. Tulevasel rakendusel võiks olla ka "Lemmikud" leht, mis kuvab kõige tihedamini ostetud tooteid, mida saab ka otse poenimekirja lisada ilma, et peaks neid käsitsi sinna kirjutama. Kasutajal võiks olla ka võimalus muuta eelmiste ostunimekirjade kuvamise ulatust, see tähendab, et kasutaja saab muuta kui pika perioodi eelmisi nimekirju soovib ta ajaloos näha. Vaikimisi on perioodi pikkuseks üks kuu.

Rakendus peaks kindlasti võimaldama erinevate teavituste saatmist. Näiteks kui toode hakkab peatselt aeguma (Joonis 10) või kui toode on vähenenud miinimumkoguseni (Joonis 11). Samuti peaks olema tulevikus võimalik erinevate teavituste seadeid muuta. Näiteks, kas rakendus võiks üldse teavituse saata, kui toiduaine hakkab aeguma ning mitu päeva enne ja kui tihti võiks see teavitus tulla.

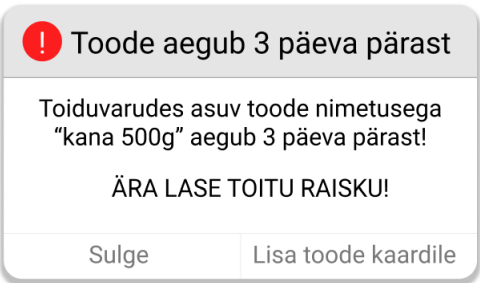

<span id="page-35-1"></span>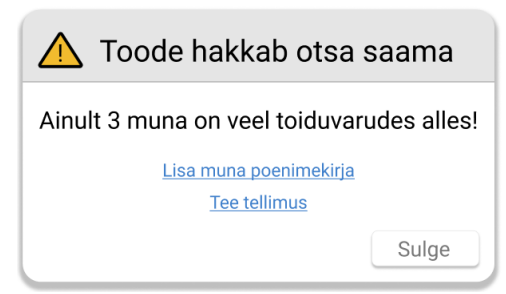

Joonis 10. Toiduaine aegumise teavitus Joonis 11. Miinimumkoguseni jõudmise teavitus

<span id="page-35-0"></span>Rakenduse konto peaks olema teistega jagatav. See tähendab, et luues rakendusse konto on kasutajal võimalik kutsuda ka teisi pereliikmeid, korterikaaslasi ja sõpru nende toiduvarusid haldama. Nii näevad kõik ühe majapidamisega seonduvad inimesed, mis parasjagu olemas on ja saavad poenimekirja lisada toiduaineid, mis neil vaja läheb.

#### <span id="page-36-0"></span>**4.4 Võimalikud edasiarendused**

Et rakenduse areng ei jääks seisma ja pakuks kasutajatele uusi ja huvitavaid funktsionaalsusi, mida oodata ja kasutada, siis tuli ka töö koostajal mõelda, mida saaks rakendusele veel tulevikus juurde lisada, et muuta see veel atraktiivsemaks. Samuti tuli mõelda ka majandusliku kasu peale, mille abiga rakendust töökorras hoida.

Tulevikus saab rakendusele juurde lisada retseptide soovitused. Süsteem tuvastab, mis toiduained on olemas ja mis hakkavad aeguma ning selle põhjal soovitab rakenduse kasutajale toite, mida teha. Samuti võiks olla võimalik kliendil enda retsepte rakendusse lisada, et kõik oleks kättesaadav ühest kohast. Kui kasutaja on otsustanud, et soovib mingit retsepti järgida ja annab selleks vastava nõusoleku, siis lisatakse selleks retseptiks vajalikud toiduained automaatselt poenimekirja.

Kuna soov on, et rakendus jõuaks võimalikult paljude inimeste kasutusse, siis peaks rakendus olema tasuta allalaetav ning kasutatav. Samas nõuab aga rakenduse edasi arendamine ja töös hoidmine samuti ressursse ning seetõttu peab kuskilt ka raha sisse tulema. Üheks majanduslike ressursside saamise võimaluseks on pakkuda koostööd toiduaineid valmistavatele ettevõtetele. Kui kasutajale soovitatakse mingit retsepti, siis pakub ta koostööpartneri toiduainet, mida lisades saakski ühe hea korraliku toidu valmistada. Näiteks: "Ostes poest juurde Santa Maria maitseainesegu saad oma toiduvarudes leiduvatest ainetest valmistada ühe korraliku seljanka". Samuti saab rakendus soovitada, milline vein näiteks kõige paremini soovitatud retsepti kõrvale sobiks.

Sarnaselt toiduvarude haldamisele saab rakendusele lisada ka kodumajapidamises leiduvate ravimite haldamise. Suuremas majapidamises leidub tihti väga palju erineva toimeainega ravimeid, mille olemasolust või aegumisest ei pruugi inimesel aimugi olla. Selle funktsionaalsuse põhimõte sarnaneks olemasolevate lahenduste peatükis välja toodud rakendusele *MediKeep* [15].

Kasutajate motiveerimiseks on võimalus lisada rakendusele kaks sarnase olemusega funktsionaalsust. Esiteks võiks näidata, kui palju on kasutaja raha säästnud alates sellest ajast, kui rakendust veel ei kasutatud ning võrreldes eelmise kuuga. See näitab kasutajale kui palju aitab säästa ostunimekirja koostamine ning toidu ära kasutamine enne riknemist. Teiseks võiks kasutajale kuu lõikes välja tuua, kui suur kogus toitu raisku läks ning

ligikaudselt, kui palju raha sellega kaotati. Sellised arvud võivad panna inimesi mõtlema ja suurema huviga rakendust kasutama.

Rakendus peaks tulevikus võimaldama ka kasutamist erinevates keeltes. Kuna Eestis elab suure osakaaluna ka venekeelset rahvust, siis on venekeelse rakenduse arendamine tulevikus oluline samm. Samuti on oluline inglisekeelse rakenduse kasutamise võimaldamine, kuna inglise keel on rahvusvaheline keel.

Üheks võimaluseks toidu üleandmiseks soovijatele on toodete asetamine pakiautomaati. Hetkel eeldab see, et toodete pakkuja ja soovija lepivad kokku kindla aja, millal toit automaati pannakse. Ettevõtte Cleveron üldkasutatavates pakiautomaatides on sees nii jahtus kui ka soojendusseadmed, mille abiga oleks võimalik toitu automaadis hoida ka pikemalt. Eriautomaatides on olemas ka külmakast, et säilitada mõned tunnid ka sügavkülma kaupa. Kutsudes ka teisi pakiautomaatide ettevõtteid ja toidupoode toidu raiskamise probleemiga võitlema on võimalik luua ka teistele automaatidele paremad tingimused, et hoida kaupa seal pikema ajaperioodi ilma, et toit riknema läheks.

Rakenduse edasi arendamisse kuulub ka pidev täiendamine ja protsesside automatiseerimine. Sellest, mida ja kuidas tulevikus automatiseerida saaks, räägib järgmine punkt.

#### <span id="page-37-0"></span>**4.5 Rakenduse automatiseerimine**

Rakendus peaks tulevikus olema kindlasti võimalikult automatiseeritud kuna üha enam liigub maailmas kõik selle poole, et protsessid toimuks automaatselt ja inimesed ei peaks selle peale oma ressursse kulutama.

Antud töö rakenduse idee puhul saab kindlasti automatiseeritumaks muuta toiduainete toiduvarudesse lisamise. Nagu eelnevalt mainitud, siis üks meetod on luua võimalus kasutajal ise meiliaadressile tulnud ostukviitung rakendusse importida, kuid veel automatiseeritum oleks, kui rakendus tuvastab ise, et e-kiri tuli toidupoest ja lisab seejärel tooted ja kogused automaatselt toiduvarudesse. Sel juhul tuleb läbi mõelda ka see, kuidas tagada kasutaja andmete turvalisus, et võimalus kasutaja teisi meile kuritarvitada oleks võimalikult minimaliseeritud.

Tootjatega läbirääkimise tulemusena eksisteerib võimalus luua toote pakendile QR kood, mille abiga saaks eemaldada aegumiskuupäevade käsitsi lisamise. Antud QR koodi skannides tuvastab rakendus toote aegumiskuupäeva. Kuna paljud tooted kehtivad avatuna lühema ajaperioodi kui suletuna, siis võiks QR koodi skannides olla kasutajal võimalik märkida, et toode on nüüd avatud. Seejärel hakkab jooksma aeg palju toode on avatuna kapis seisnud.

Toiduaine koguste automaatse vähenemise saaks siduda eelmainitud retseptide lisamisega rakendusele. Pärast retsepti järgi toidu tegemise lõpetamist võetakse õiged kogused õigetelt toiduainetelt automaatselt maha. Kindlasti leidub kasutajaid, kelle kõik toidukorrad on üsna sarnased. Kui kasutaja lisab rakendusse, millest tema peamised toidud koosnevad, siis hiljem saab lihtsat ühe klikiga valida, millist toitu ta valmistas ning tarbitud kogused on kohe teada. Nii ei pea kulutama aega käsitsi koguste vähendamiseks. Selle funktsionaalsuse saab siduda ka näiteks toidupäeviku rakendustega, kuna toidupäevikusse tuleb ka kanda mingi konkreetse tarbitud toiduaine kogus, siis saab tarbitud kogused kätte autori rakendusest.

Samuti saab automatiseerida e-poest tellimuste tegemise nimekirja koostamise kaudu või kui toiduaine väheneb miinimumkoguseni. Kui rakenduse kasutaja on määranud toiduainele miinimumkoguse, mis peab alati olemas olema, siis lisab rakendus selle koguseni jõudmisel toote automaatselt poenimekirja või teeb kohe e-poest tellimuse. Rakendusse saab luua ka funktsionaalsuse, mis peab meeles põhilised toiduaineid, mida kasutaja pidevalt ostab ning sellise toote otsa lõppemisel toimuvad samad protsessid nagu miinimumkoguseni jõudmisel. Poenimekirja tehes saab lõpliku nimekirja suunata otse epoodi, mis seejärel e-poe andmebaasist otsib üles õiged tooted ja lisab need ostukorvi. Kasutaja teha jääb makse sooritamine, soovil ostukorvi sisu üle vaatamine ja/või tarneaadressi muutmine. Ka makse sooritamise saab teha automaatseks, kui kasutaja on oma maksekaardi- või pangaandmed rakenduse ja/või e-poega ühendanud.

Muidugi ei piisa kõigi nende protsesside automatiseerimiseks ainult rakenduses tehtavatest muudatustest ja tuleb läbirääkimisi pidada ka näiteks toidupoodidega. Kuid tulevikus on see kindlasti suund kuhu areneda ja mida parandada.

## <span id="page-39-0"></span>**5 Kasutajate tagasiside**

Selles peatükis tuleb juttu kasutajate tagasiside läbiviimisest ja selle tulemustest. Esimese sprindi käigus loodud funktsionaalse prototüübi põhjal saadud tagasiside loob hea eelduse järgmiste sprintide läbiviimiseks, et luua lahendus, mis annab kasutajale maksimaalse väärtuse. Tagasiside läbiviimise eesmärgiks oli saada aimu kasutajate arvamusest prototüübi ja rakenduse funktsionaalsustest ning tutvustada neile ka võimalikke tulevikus lisanduvaid võimalusi, millest oli juttu eelmise peatüki järgnevate sprintide funktsionaalsuste ja võimalike edasiarenduste punktides. Lisanduvate funktsionaalsuste tutvustamise eesmärgiks oli saada informatsiooni, kas nende funktsionaalsuste lisamise peale on mõtet tulevikus ressursse kulutada. Tagasiside läbiviimine toimus nii paljude potentsiaalsete kasutajatega kui võimalik, tuli arvestada maailmas kehtivat pandeemia olukorda ning läbi mõelda kõigi inimeste turvalisus.

#### <span id="page-39-1"></span>**5.1 Kasutajate tagaside läbiviimine**

Esmalt sai kasutaja prototüübiga tutvuda ja funktsionaalsusi läbi proovida. Seejärel viidi kasutajaga läbi intervjuu. Intervjueeritavaid oli viis, vanuses 18-48 aastat. Intervjueeritavate arvu valikul lähtuti Jakob Nielseni soovitusest, et viis testijat on kõige parem valik, sest pärast seda muutub uue informatsiooni saamise võimalus üha väiksemaks [38]. Keskmiselt kestis üks intervjuu 40 minutit. Antud töös on kõik intervjueeritavad kajastatud anonüümselt. Autorile on intervjueeritavate nimed teada. Ükski intervjueeritav ei omanud intervjuu läbiviimise hetkel selliste funktsionaalsustega rakendusi. Põhjusteks toodi rakenduste vähene automatiseeritus, teadmatus selliste lahenduste olemasolust ning tasuline kasutamine. Ühe kasutajaga toimus tagasiside läbiviimine läbi Microsoft Teams tarkvara kanali. See ei olnud kõige tõhusam lahendus, sest juba algselt ei saavutatud kasutajaga nii tugevat sidet ja avatust, kui näost-näkku intervjuul.

Järgnevalt toon välja mõned intervjuus esitatud küsimused. Küsimused varieerusid vastavalt saadud tagasisidele ja küsimuste vastustele.

- Kas selline rakendus leiaks Teie igapäevaelus kasutust?
- Mis olid läbi proovitud lahenduse plussid ja miinused ning mida võiks parandada?
- Kas sooviksite näha poenimekirjade ajalugu, et lihtsalt ja kiirelt selle põhjal uus nimekiri koostada?
- Kas tulevikus võiks saada toiduaineid rakendusse lisada triipkoodi ja/või ekviitungi importimise teel?
- Kas kasutaksite läbi rakenduse toiduainete, mida ise ei tarbi või ei vaja, teistele kasutajatele andmist?
- Kui tulevikus lisada rakendusele retseptide soovitused ja oma retseptide lisamise võimaluse, kas kasutaksite seda ning mis sellest ideest arvate?
- Kas soetaksite poest mõne puuduoleva toiduaine, mida rakendus mainib, et valmistada rakenduse soovitusel mõni maitsev söök?
- Kas motivatsioon rakendust kasutada oleks suurem, kui teaksite palju on see aidanud Teil raha säästa või mis koguses olete toitu raisanud?

### <span id="page-40-0"></span>**5.2 Intervjuu tulemused ja järeldus**

#### <span id="page-40-1"></span>**5.2.1 Intervjuu tulemused**

Intervjuu läbi viimisel selgus, et selline rakendus leiaks mingil määral kasutust kõikidel intervjueeritavatel. Kõige rohkem positiivset tagasisidet sai toiduvarude haldamise ja aegumiskuupäevade jälgimise funktsionaalsus - seda kasutaksid kindlasti kõik viis intervjueeritavat. Üks intervjueeritav pidaski kogu prototüübi puhul kõige olulisemaks aegumiskuupäevade jälgimist ja aegumiste kohta teavituste saamist, sest see on põhiline põhjus, miks toit raisku läheb. See vastaja mainis isegi, et rakendus võiks toiduaineid nimekirjast toiduvarudesse enne mitte lisada, kui toodetele on aegumiskuupäevad märgitud. Toiduvarude haldamise lehe kohta toodi kolmel korral eraldi plussina välja toiduainete kategooriate kaupa sorteerimise võimalus. Põhjuseks toodi nimekirja lühenemine ning kiirem ülevaade kindlat sorti toodetest. Ühe vastaja arust võiks saada kategooriaid redigeerida ja uusi kategooriaid juurde lisada. Kolmel korral viiest mainiti, et toiduvarude haldamise leht aitaks kindlasti nendel toidu raiskamist vähendada, sest väheneks liigne toidu kokkuost ning aegumiskuupäevad oleksid pidevalt silme all. Ühe intervjueeritava poolt toodi esile, et toiduaineid võiks saada märgistada. Märgistatud toiduained võiksid liikuda toiduvarude hulgas kõige üles ja seal püsida, et pikas

nimekirjas oleksid mingid kindlad tooted pidevalt silme all. Küsimusele, kas rakendus peaks toiduaine koguse kuvamisel ja lisamisel võimaldama erinevaid ühikuid või ei ole see nii oluline, olid vastused järgnevad. Kahel korral mainiti, et kindel ühik ei ole oluline, kasutaja teab ise, mis suuruses toiduaine tal soetatud on. Kahel korral peeti erinevate ühikute võimaldamist väga oluliseks ja üks intervjueeritav jäi siinkohal vastuse võlgu.

Neli vastajat viiest tõid välja, et kasutaksid poenimekirja koostamise funktsionaalsust. Kõik tõid põhjuseks selle, et nii ei jää midagi vajalikku ostmata ning see aitaks säästa raha, sest ei osteta kokku nii palju ebavajalikke tooteid. Kolm nendest koostavad ka praegu suurtemate ostude korral poenimekirju, seda kas paberile või mõnda nutiseadme märkmete tegemise rakendusse (esile tõsteti IPhone'i rakendus "*Notes*"). Toodi ka välja, et paberkandjal nimekiri on tihti koju ununenud või ära kadunud. Kõigile viiele intervjueeritavale meeldis mõte, et läbi nimekirja koostamise on võimalik kõik soetatud toidukaubad lihtsasti lisada toiduvarudesse ilma, et peaks iga toote eraldi käsitsi lisama. Üks intervjueeritav tõi välja väga huvitava mõtte. Nimelt võiks olla võimalik juba poenimekirjas toiduainetele aegumiskuupäeva lisada. See hoiaks ära selle, et peaks hiljem uuesti hakkama toiduaineid läbi vaatama. Ostunimekirjade ajaloo kohta toodi mitmel korral välja, et see leiaks kasutust vaid siis, kui oleks võimalik eelmistest nimekirjadest valida mõned kindlad toiduained, sest terve nimekiri ei ole kunagi sama. Näiteks mainisid kaks intervjueeritavat, et võiks olla võimalik soovitud toiduaine peal klõpsata, misjärel muutuks toiduaine kiri või taustavärv ning eelmise nimekirja uude nimekirja lisamisel arvestakski rakendus ainult märgitud toiduaineid. Üks vastaja tõi välja, et rakendus võiks võimaldada ka ainult poenimekirja jagamist ilma, et peaks tervet kontot pereliikmega jagama. Ühe intervjueeritava arust teeks elu mugavamaks ja poeskäigud kiiremaks näiteks see, kui oleks võimalik nimekirjast osad kaubad poele suunata. See tähendab, et vajalikud toiduained, mille kvaliteeti pole kasutajal ise vaja kontrollida, saab pood ette ära komplekteerida. Poodi minnes saab klient juba poolenisti täidetud ostukorvi, kuhu saab ta seejärel lisada tooted, mille kvaliteeti tuleks ise kontrollida (näiteks puuviljad) või mis vajavad sügavkülma.

Mitte kasutust leidvate toiduainete jagamist teistele kasutaksid suuremal või vähemal määral kõik intervjueeritavad. Kaks nendest tõid välja, et kasutaks seda funktsionaalsust, kuid mitte väga tihti. Üks intervjueeritav aga mainis, et toidu jagamise funktsionaalsus on tema jaoks just kõige huvitavam ja otstarbekam, sest alatasa leiabki toit tee prügikasti just sellepärast, et endale ei maitsenud või ei leidnud kasutust. Üks vastaja viiest oli nõus andma toidu soovijale oma täpse aadressi. Teised lepiksid soovijaga kokku mõne muu asukoha. Üks vastaja eelistaks kõige rohkem asetada tooted soovijale pakiautomaati kokku lepitud kellajaks ja oleks nõus maksma ka pakiautomaati sisestamise tasu. Ühel korral tõsteti esile rakenduse kaudu soovijaga sõnumite vahetuse võimalus, see aitaks vältida oma telefoninumbri jagamist võõrastele. Ainult üks intervjueeritav tõi esile, et võtaks ka ise vajadusel ja soovil teistelt toiduaineid ja/või toitu. Ühe intervjueeritava arust võiks kaardi funktsiooniga siduda ka toidupankade informatsiooni. Näiteks võiks kaardil kuvada toidupanga kogumispunkte, automaate ja annetusüritusi koos kuupäevade ja kestvusega.

Küsimusele, kas rakendus võiks tulevikus kasutajale soovitada retsepte, mida olemasolevatest ja peagi aeguvatest toiduainetest valmistada saaks, vastasid kõik intervjueeritavad jaatavalt. Neljale intervjueeritavale oli see idee eriti meelt mööda, kuna pidevalt on raskusi otsustamisega, mida süüa teha ning uute ja põnevate retseptide otsimine võtab palju aega. Samuti toodi välja, et see aitaks toidu riknemist vähendada, sest rakendus võtaks arvesse aeguvad toiduained ja aitaks kasutajal leida sobiva retsepti. Üks vastaja mainis, et kasutaks soovitatud retsepti pigem siis, kui on rohkem aega või toidukohad on kinni. Kahe kasutaja jaoks oleks oluline, kui saaks ka käsitsi retsepte rakendusse lisada. Küsiti ka, kas kasutaja oleks nõus soovitatud toodet juurde ostma, kui retseptist on midagi puudu. Kõik intervjueeritavad on nõus soovitatud toiduainet juurde ostma. Üks vastaja on nõus toiduaineid juurde ostma, kui pakutud retsept on väga huvitav. Ühe intervjueeritava jaoks oleks oluline, kui puuduva toiduaine soovitusel kuvaks rakendus ümberkaudsete toidupoodide pakkumused antud toiduainele, see lihtsustaks otsust, millisesse poodi minna.

Intervjuu käigus saadi veel teada, et mida automaatsemalt protsessid toimuksid, seda suurem oleks kasutajate huvi rakendust kasutada. Positiivset tagasisidet sai nii e-poe maksekviitungi rakendusse lisamine kui ka toiduaine triipkoodi ja QR koodi skaneerimise võimalus. Üks vastaja tõi välja, et e-poe maksekviitungil võiks tulevikus kajastuda ka toote aegumiskuupäev, nii saaks automaatselt kõik vajaliku informatsiooni kviitungilt kätte ja kasutaja ei peaks käsitsi midagi sisestama. Samuti meeldis vastanutele see idee, et teavituste saamist ja saamise tihedust on võimalik kasutajal ise muuta. Üks vastaja tõi ka ise kohe esile, et varudesse võiks saada lisada ka kodus olevad ravimid. Kolm intervjueeritavat nõustusid, et ülevaade säästetud rahast ja raisatud toidukogustest motiveeriks neid veelgi rohkem antud rakendust kasutama. Eelkõige motiveerib säästetud

raha kogus. Ülejäänud kaks vastajat ei osanud seisukohta võtta. Disaini ja prototüübi arusaadavust hindasid kõik intervjueeritavad väga heaks. Ainus probleem, mis kahel korral esile toodi oli toiduvarude haldamise lehel koguse taga olev ühik "tk". Rakendus võiks kuvada ka teistsuguseid ühikud, sõltuvalt tootest.

#### <span id="page-43-0"></span>**5.2.2 Intervjuu järeldus**

Tänu esimese sprindi läbimise tulemusena valminud funktsionaalsele prototüübile ja kasutajate tagasiside läbiviimisele tuli välja, et autori rakendus pakuks kasutajatele huvi. Intervjueeritavate sõnutsi aitaks selline rakendus neil toidu raiskamist vähendada ja seda kõige rohkem aeguvate toiduainete näol. Intervjuust selgus, et lisaks keskkonnale aitaks rakendus kasutajatel säästa ka raha. Küll aga oleks motivatsioon rakendust kasutada suurem, kui protsessid toimuksid automaatsemalt. Seega tuleks tulevikus rakenduse loomisel lisada kindlasti integratsioon e-poodidega, pangaga, meilihaldus teenustega ning tootjatega. Intervjuu läbiviimise tulemusena saab järgmiseks sprindiks luua täiendatud ja korrigeeritud kasutajalood, mis võtavad arvesse intervjueeritavate antud tagasisidet. Et rakenduse kasutatavust paremini testida võiks arenduse järgmiseks sammuks olla MVP loomine, mida kasutajad saaksid pikema ajaperioodi jooksul testida ja anda kasutatavuse kohta detailsemat tagasisidet.

## <span id="page-44-0"></span>**6 Kokkuvõte**

Käesoleva bakalaureusetöö põhieesmärk oli analüüsida toidu raiskamise probleemiga võitlemiseks loodava rakenduse vajalikkust. Selle täitmise käigus läbiti tulevikus valmiva rakenduse esimene sprint, mille tulemusena valmis funktsionaalne prototüüp. Prototüübi loomise eesmärgiks oli tutvustada rakenduse funktsionaalsusi potentsiaalsetele kasutajatele. Esimese sprindi läbimiseks tuli ka analüüsida olemasolevate lahenduste eeliseid ja puuduseid, et nende põhjal kirja panna loodava rakenduse nõuded. Samuti tuli tutvuda toidu raiskamise probleemiga, et saada ülevaade probleemi aktuaalsusest ja olemusest. Antud töös tutvustati ka rakenduse edasiarendamise ja automatiseerimise võimalusi.

Olemasolevate lahenduste analüüsi käigus selgus, et hetkel puudub üks terviklik lahendus, mis võimaldaks kasutajal võimalikult automaatselt hallata oma toiduvarusid, koostada ostunimekirju ning jagada mitte kasutust leidvaid toiduained teistele.

Käesoleva töö raames valmis rakenduse esimene funktsionaalne prototüüp, mis vastas kirjapantud nõuetele. Valminud prototüüp võimaldab kasutajal luua konto, hallata toiduvarusid ning koostada poenimekirju. Esimese sprindi tulemust tutvustati potentsiaalsetele kasutajatele ning väärtusliku tagasiside saamiseks viidi kasutajatega läbi intervjuu. Tagasiside läbiviimise tulemus kinnitas rakenduse vajalikkust ja kasutajate soovi sellisele rakendusele. Samuti andis see hea ülevaate järgmiste sprintide täiendamiseks.

Antud töö autori hinnangul said tööle püstitatud eesmärgid täidetud ning loodud dokumentatsiooni alusel on võimalik jätkata rakenduse arendusega.

## <span id="page-45-0"></span>**Kasutatud kirjandus**

- [1] "Minimum Viable Product What is a MVP and why is it important?" , [www]. Saadaval: https://www.productplan.com/glossary/minimum-viable-product/ (Kasutatud 10 veebruar 2021)
- [2] J. Candel and J. Tielens, "Reducing food wastage, improving food security?," Food & Business Knowledge Platform, (2014), pp. 26. (Kasutatud 28 jaanuar 2021)
- [3] H.Moora, E.Urbel-Piirsalu and K.Õunapuu, "Uuringu tulemused" and "Järeldused ja soovitused" in *Toidujäätmete ja toidukao teke Eesti kodumajapidamistes ja toitlustusasutustes*, Tallinn: Stockholmi Keskkonnainstituudi Tallinna Keskus, SEI Tallinn, (2014), pp. 9-24, [www]. Saadaval: https://www.envir.ee/sites/default/files/toidukao\_uuring\_seit\_2014.pdf (Kasutatud 29 jaanuar 2021)
- [4] J. Weber, "Why You Need User Testing (And How to Convince Others to Feel the Same)," *Medium*, (2018), [www]. Saadaval: https://uxplanet.org/the-case-for-usertesting-87d82da3c19c (Kasutatud 9 veebruar 2021)
- [5] "Food Inventory List by Fridgeo," *App Store*, [www]. Saadaval: https://apps.apple.com/mm/app/food-inventory-list-by-fridgeo/id1521006183 (Kasutatud 2 veebruar 2021)
- [6] "NoWaste," *NoWaste*, [www]. Saadaval: https://www.nowasteapp.com (Kasutatud 2 veebruar 2021)
- [7] "Out of Milk The Grocery Shopping List App." *Out of Milk*, [www]. Saadaval: https://www.outofmilk.com/ (Kasutatud 2 veebruar 2021)
- [8] "Expiry Tracking Fridge, Pantry and Recipes Manager App, Grocery Shopping List," *CozZo Smart Kitchen App*, [www]. Saadaval: https://cozzo.app/ (Kasutatud 2 aprill 2021)
- [9] "Olio äpp aitab vähendada toidu äraviskamist", *Digigeenius*, (2020), [www]. Saadaval: https://digi.geenius.ee/blogi/tuleviku-linn/olio-app-aitab-vahendada-toiduaraviskamist/ (Kasutatud 3 veebruar 2021)
- [10] "About Y Waste App", *YWasteApp*, [www]. Saadaval: https://ywasteapp.com/abouty-waste/ (Kasutatud 3 veebruar 2021)
- [11] "Ära raiska ega viska üleliigset toitu ära!," *Facebook*, [www]. Saadaval: https://www.facebook.com/groups/836654887181353/ (Kasutatud 3 veebruar 2021)
- [12] "Kas piima ja mune on? Eestis on nüüd müügil külmkapid, mille sisse saab läbi mobiiliäpi kasvõi poes olles vaadata," *Digigeenius*, (2017), [www]. Saadaval: https://digi.geenius.ee/rubriik/uudis/kas-piima-ja-mune-eestis-nuud-muugilkulmkapid-mille-sisse-saab-labi-mobiiliapi-kasvoi-poes-olles-vaadata/ (Kasutatud 4 veebruar 2021)
- [13] "Samsungi katse elustada nutikat külmkappi," *Forte*, (2016), [www]. Saadaval: https://forte.delfi.ee/a/73575341 (Kasutatud 4 veebruar 2021)
- [14] "Licensed," *App Store*, [www]. Saadaval: https://apps.apple.com/us/app/licensed/id1481996697 (Kasutatud 6 veebruar 2021)
- [15] "MediKeep personalized medicine and lifestyle decision making helping tool," *MediKeep*, [www]. Saadaval: https://medikeep.eu/et/ (Kasutatud 20 aprill 2021)
- [16] "Sharely," *Google* Play, [www]. Saadaval: https://play.google.com/store/apps/details?id=com.appcodin.Sharely&hl=et&gl=EE (Kasutatud 30 märts 2021)
- [17] M. H. Weik, "functional requirement," in *Computer Science and Communications Dictionary*, M. H. Weik, Ed. Boston, MA: Springer US, (2001), pp. 664, [www]. Saadaval: [https://link.springer.com/referenceworkentry/10.1007/1-4020-0613-6\\_7798](https://link.springer.com/referenceworkentry/10.1007/1-4020-0613-6_7798) (Kasutatud 18 veebruar 2021)
- [18] "What is a non-functional requirement?, " in *Functional vs Non-Functional Requirements: The Definitive Guide*, *QRA Corp*, (2019), [www]. Saadaval: https://qracorp.com/functional-vs-non-functional-requirements/ (Kasutatud 18 veebruar 2021)
- [19] "MySQL Definition.", [www]. Saadaval: https://techterms.com/definition/mysql (Kasutatud 21 märts 2021)
- [20] "PHP (Hypertext Preprocessor) Definition.", [www]. Saadaval: https://techterms.com/definition/php (Kasutatud 21 märts 2021)
- [21] "JavaScript Definition.", [www]. Saadaval: https://techterms.com/definition/javascript (Kasutatud 21 märts 2021)
- [22] K.Remm, "jQuery," in *Microsoft Visual Studio ja C#*, (2019), pp. 127-128, [www]. Saadaval: [https://digiarhiiv.ut.ee/Ained/Doc/VFailid/CSharp\\_ja\\_VS.pdf](https://digiarhiiv.ut.ee/Ained/Doc/VFailid/CSharp_ja_VS.pdf) (Kasutatud 21 märts 2021)
- [23] "AJAX Introduction", [www]. Saadaval: https://www.w3schools.com/js/js\_ajax\_intro.asp (Kasutatud 22 märts 2021)
- [24] "Bootstrap 4 Get Started", [www]. Saadaval: https://www.w3schools.com/bootstrap4/bootstrap\_get\_started.asp (Kasutatud 23 märts 2021)
- [25] M. O. contributors Jacob Thornton, and Bootstrap, "Grid system.", [www]. Saadaval: https://getbootstrap.com/docs/4.0/layout/grid/ (Kasutatud 23 märts 2021)
- [26] N. Bleiel, "Collaborating in GitHub," in *2016 IEEE International Professional Communication Conference (IPCC)*, (2016), pp. 1–3, doi: 10.1109/IPCC.2016.7740497. (Kasutatud 25 märts 2021)
- [27] "What does xampp mean.", [www]. Saadaval: https://findwords.info/term/xampp (Kasutatud 25 märts 2021)
- [28] "Äge algatus: Tartus avati esimene toidujagamiskapp," *Rohegeenius*, (2019), [www]. Saadaval: https://rohe.geenius.ee/rubriik/uudis/age-algatus-tartus-avati-esimenetoidujagamiskapp/ (Kasutatud 2 aprill 2021)
- [29] O. M. Punamäe, "Tartlased saavad sööki kolmest toidujagamiskapist," *Eesti Rahvusringhääling*, (2020), [www]. Saadaval: https://www.err.ee/1147800/tartlasedsaavad-sooki-kolmest-toidujagamiskapist (Kasutatud 2 aprill 2021)
- [30] M. Cohn, "What is a user story," in *User Stories Applied: For Agile Software Development*, Addison-Wesley, (2004), pp. 4. (Kasutatud 10 aprill 2021)
- [31] I.Spence and K.Bittner, "Use Case Modeling", (2002), [www]. Saadaval: https://www.oreilly.com/library/view/use-case-modeling/0201709139/ (Kasutatud 10 aprill 2021)
- [32] Field Agent, "The Science of Shopping Lists: 10 Insights from a Survey of 2,500," (2018), [www]. Saadaval: https://blog.fieldagent.net/the-science-of-shopping-lists-10 insights-from-a-survey-of-2500 (Kasutatud 12 aprill 2021)
- [33] M. Rehkopf, "Sprints," *Atlassian*, [www]. Saadaval: https://www.atlassian.com/agile/scrum/sprints (Kasutatud 15 aprill 2021)
- [34] "Food Wastage Footprint & Climate Change," *Food Agric. Organ. U. N.*, pp. 1, [www]. Saadaval:<http://www.fao.org/3/bb144e/bb144e.pdf> (Kasutatud 18 aprill 2021)
- [35] "Food wastage: Economic, social and environmental impact," (2018), [www]. Saadaval: https://citytoday.news/food-wastage-economic-social-and-environmentalimpact/ (Kasutatud 18 aprill 2021)
- [36] N. Martínez, Z. Menacho and F. Pachón-Ariza, "Food loss in a hungry world, a problem?," *Agron. Colomb.*, vol. 32, no. 2, Art. no. 2, (2014), doi: 10.15446/agron.colomb.v32n2.43470 (Kasutatud 20 aprill 2021)
- [37] "Toidu annetamine eraisikuna," *Eesti Toidupank*, [www]. Saadaval: https://www.toidupank.ee/anneta-ja-paasta-toitu/eraisikule/ (Kasutatud 22 aprill 2021)
- [38] J. Nielsen, "Why You Only Need to Test with 5 Users," *Nielsen Norman Group*, (2000), [www]. Saadaval: https://www.nngroup.com/articles/why-you-only-need-totest-with-5-users/ (Kasutatud 26 aprill 2021)
- [39] "Functional Prototype," in *General Prototype Categories*, [www]. Saadaval: https://www.thomasnet.com/articles/engineering-consulting/general-prototypes (Kasutatud 28 aprill 2021)

## <span id="page-48-0"></span>**Lisa 1 – GitHub link rakenduse koodile**

<https://github.com/Liisikasuk/Projekt>

# <span id="page-49-0"></span>**Lisa 2 – Lihtlitsents lõputöö reprodutseerimiseks ja lõputöö üldsusele kättesaadavaks tegemiseks<sup>1</sup>**

Mina, Liisi Kasuk

- 1. Annan Tallinna Tehnikaülikoolile tasuta loa (lihtlitsentsi) enda loodud teose "Toiduvarude haldamise rakendus: analüüs ja arendus", mille juhendaja on Tarvo Treier
	- 1.1. reprodutseerimiseks lõputöö säilitamise ja elektroonse avaldamise eesmärgil, sh Tallinna Tehnikaülikooli raamatukogu digikogusse lisamise eesmärgil kuni autoriõiguse kehtivuse tähtaja lõppemiseni;
	- 1.2. üldsusele kättesaadavaks tegemiseks Tallinna Tehnikaülikooli veebikeskkonna kaudu, sealhulgas Tallinna Tehnikaülikooli raamatukogu digikogu kaudu kuni autoriõiguse kehtivuse tähtaja lõppemiseni.
- 2. Olen teadlik, et käesoleva lihtlitsentsi punktis 1 nimetatud õigused jäävad alles ka autorile.
- 3. Kinnitan, et lihtlitsentsi andmisega ei rikuta teiste isikute intellektuaalomandi ega isikuandmete kaitse seadusest ning muudest õigusaktidest tulenevaid õigusi.

18.05.2021

<sup>1</sup> Lihtlitsents ei kehti juurdepääsupiirangu kehtivuse ajal vastavalt üliõpilase taotlusele lõputööle juurdepääsupiirangu kehtestamiseks, mis on allkirjastatud teaduskonna dekaani poolt, välja arvatud ülikooli õigus lõputööd reprodutseerida üksnes säilitamise eesmärgil. Kui lõputöö on loonud kaks või enam isikut oma ühise loomingulise tegevusega ning lõputöö kaas- või ühisautor(id) ei ole andnud lõputööd kaitsvale üliõpilasele kindlaksmääratud tähtajaks nõusolekut lõputöö reprodutseerimiseks ja avalikustamiseks vastavalt lihtlitsentsi punktidele 1.1. ja 1.2, siis lihtlitsents nimetatud tähtaja jooksul ei kehti.